## МИНИСТЕРСТВО НАУКИ И ВЫСШЕГО ОБРАЗОВАНИЯ РОССИЙСКОЙ ФЕДЕРАЦИИ филиал Федерального государственного бюджетного образовательного учреждения высшего образования «КУБАНСКИЙ ГОСУДАРСТВЕННЫЙ УНИВЕРСИТЕТ» в г. Армавире

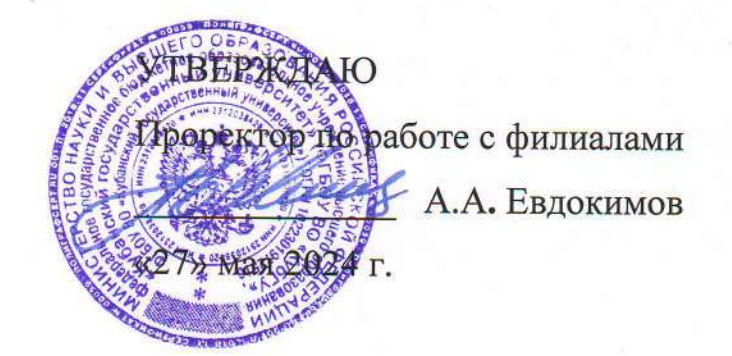

# РАБОЧАЯ ПРОГРАММА ДИСЦИПЛИНЫ (МОДУЛЯ)

Б1.О.13 Информационно-коммуникационные технологии в профессиональной деятельности

Направление подготовки: 38.03.01 Экономика Направленность (профиль): Финансы и кредит Форма обучения: очная, очно-заочная Квалификация: бакалавр

> Краснодар 2024

Рабочая программа дисциплины Информационно-коммуникационные технологии в профессиональной деятельности составлена в соответствии с федеральным государственным образовательным стандартом высшего образования по направлению подготовки 38.03.01 Экономика

Программу составил: Заведующая кафяедрой экономики и менеджмента, экономики и менеджмента,<br>канд. экон. наук, доцент С.Г. Косенко Протокол № 10 «17» мая 2024 г.

Рабочая программа дисциплины Информационно-коммуникационные технологии в профессиональной деятельности обсуждена и утверждена на заседании кафедры экономики и менеджмента (выпускающей)

Протокол № 10 «17» мая 2024 г. Заведующий кафедрой,

канд. экон. наук, доц. С.Г. Косенко

Утверждена на заседании учебно-методической комиссии филиала по УГН «Экономика и управление» Протокол № 4 «17» мая 2024 г. Председатель УМК филиала по УГН «Экономика и управление», канд. экон. наук, доц.  $\sqrt{2\pi}$  Е.А.Кабачевская

Рецензенты:

Дегтярева Е. А., доцент кафедры социально-гуманитарных дисциплин ФГБОУ ВО КубГУ в г. Тихорецке, канд. пед. наук, доц.

Бельченко В.Е. директор института прикладной информатики, математики и физики (ИПИМиФ) ФГБОУ ВО «АГПУ», канд. техн. наук, доцент кафедры информатики и ИТО

#### **1 Цели и задачи изучения дисциплины**

#### **1.1 Цель освоения дисциплины**

**Целью освоения дисциплины** «Информационно-коммуникационные технологии в профессиональной деятельности» является формирование системы понятий, знаний и умений в области создания и использования современных информационных технологий, содействие становлению профессиональной компетентности обучающихся через использование информационных технологий при решении задач, возникающих в ходе реализации профессиональной деятельности.

#### **1.2 Задачи дисциплины**

‐ приобретение теоретических знаний в области информационных, коммуникационных технологий, определяющихся спецификой профессиональной деятельности;

‐ формирование умений и навыков использования базовых и прикладных информационных технологий при решении профессиональных задач;

‐ формирование информационной культуры.

#### **1.3 Место дисциплины в структуре образовательной программы**

Дисциплина Б1.О.12 «Информационно-коммуникационные технологии в профессиональной деятельности» относится к обязательной части Блока 1 «Дисциплины (модули)» учебного плана. В соответствии с рабочим учебным планом дисциплина изучается на первом курсе по очной и очно-заочной форме обучения. Вид промежуточной аттестации: экзамен.

Поставленные цели и задачи дисциплиной могут быть реализованы при условии успешного освоения и обращения к следующим дисциплинам:

‐ освоение понятийного аппарата происходит на базе полученных знаний, изучая дисциплину «Общая экономическая теория»;

‐ формирование умений и навыков, информационной культуры определено последовательным изучением материала таких дисциплин, как: «Компьютерный практикум», «Математика», «Русский язык и основы деловых коммуникаций».

Последующими дисциплинами, для которых базовыми являются знания, полученные при изучении дисциплины «Информационно-коммуникационные технологии в профессиональной деятельности», являются: «Профессиональные компьютерные программы», «Основы проектной деятельности «Основы проектных решений».

#### **1.4 Перечень планируемых результатов обучения по дисциплине, соотнесенных с планируемыми результатами освоения образовательной программы**

Изучение данной учебной дисциплины направлено на формирование у обучающихся следующих компетенций:

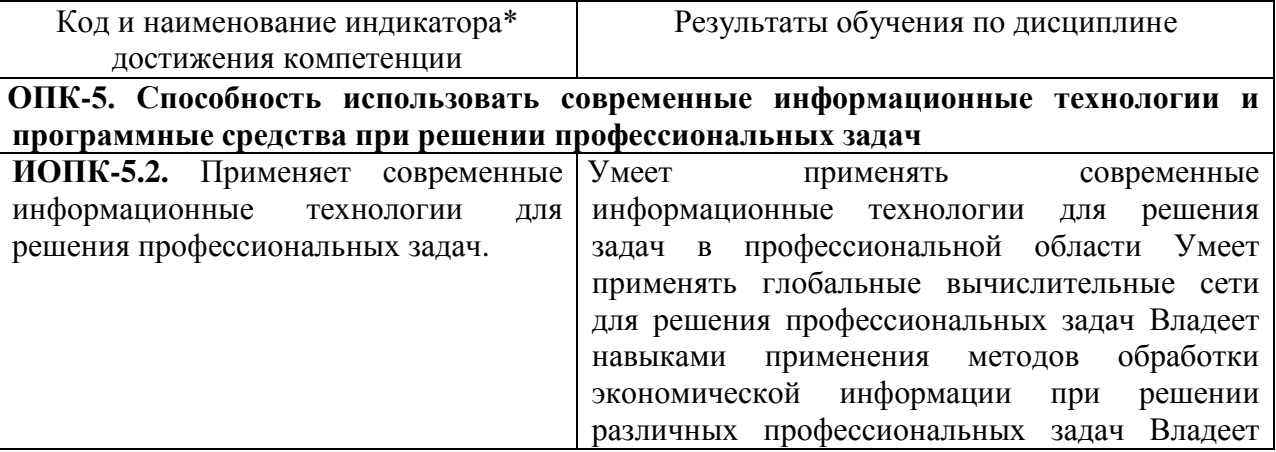

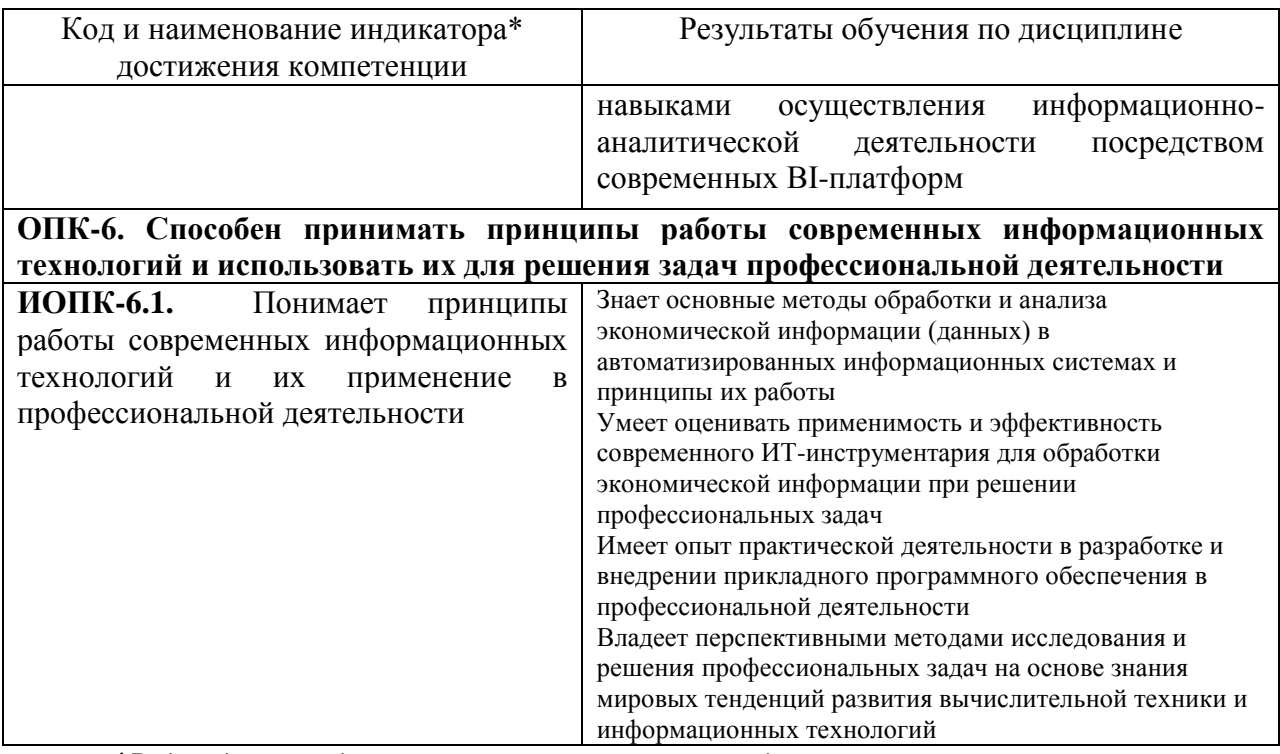

*\*Вид индекса индикатора соответствует учебному плану.*

Результаты обучения по дисциплине достигаются в рамках осуществления всех видов контактной и самостоятельной работы обучающихся в соответствии с утвержденным учебным планом.

Индикаторы достижения компетенциий считаются сформированными при достижении соответствующих им результатов обучения.

#### **2 Структура и содержание дисциплины**

#### **2.1 Распределение трудоёмкости дисциплины по видам работ**

Общая трудоёмкость дисциплины составляет:

- для ОФО: 4 зачетные единицы (144 часа). Распределение по видам работ представлено в нижепредставленной таблице;

- для О-ЗФО: 4 зачетные единицы (144 часа). Распределение по видам работ представлено в нижепредставленной таблице.

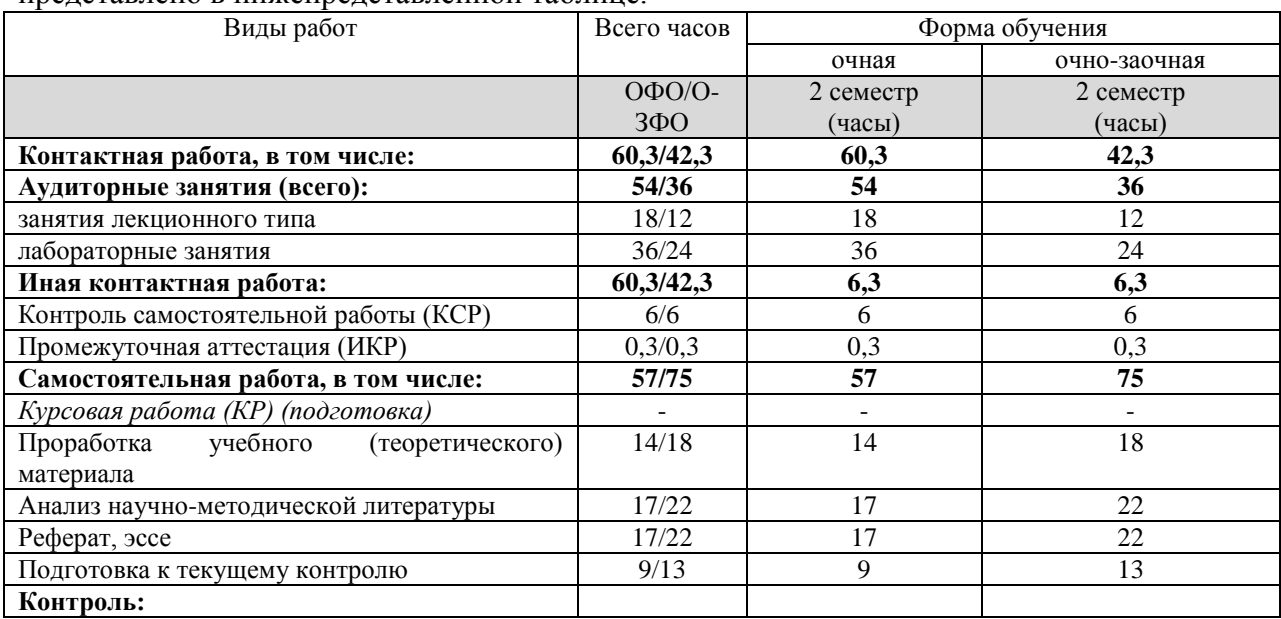

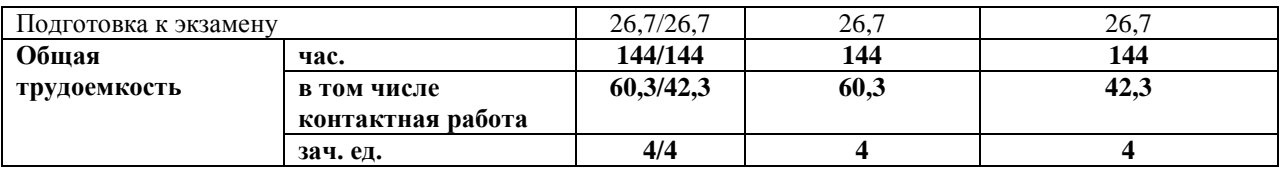

#### **2.2 Содержание дисциплины**

Распределение видов учебной работы и их трудоемкости по разделам дисциплины.

Разделы (темы) дисциплины, изучаемые во 2 семестре 1 курса. Очная форма обучения

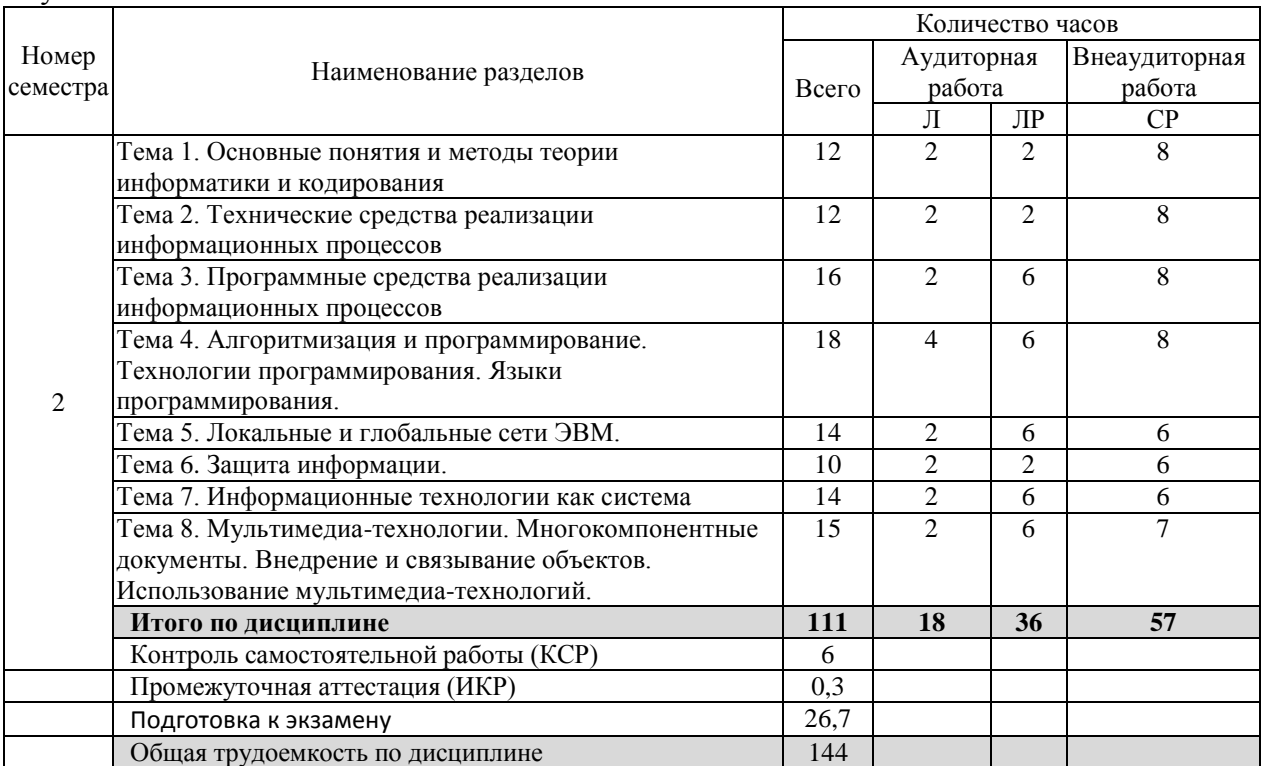

Примечание: Л – лекции, ЛР – лабораторные работы, СР – самостоятельная работа студента, КСР – контроль самостоятельной работы, ИКР – индивидуальная контактная работа.

Разделы (темы) дисциплины, изучаемые во 2 семестре 1 курса. Очно-заочная форма обучения

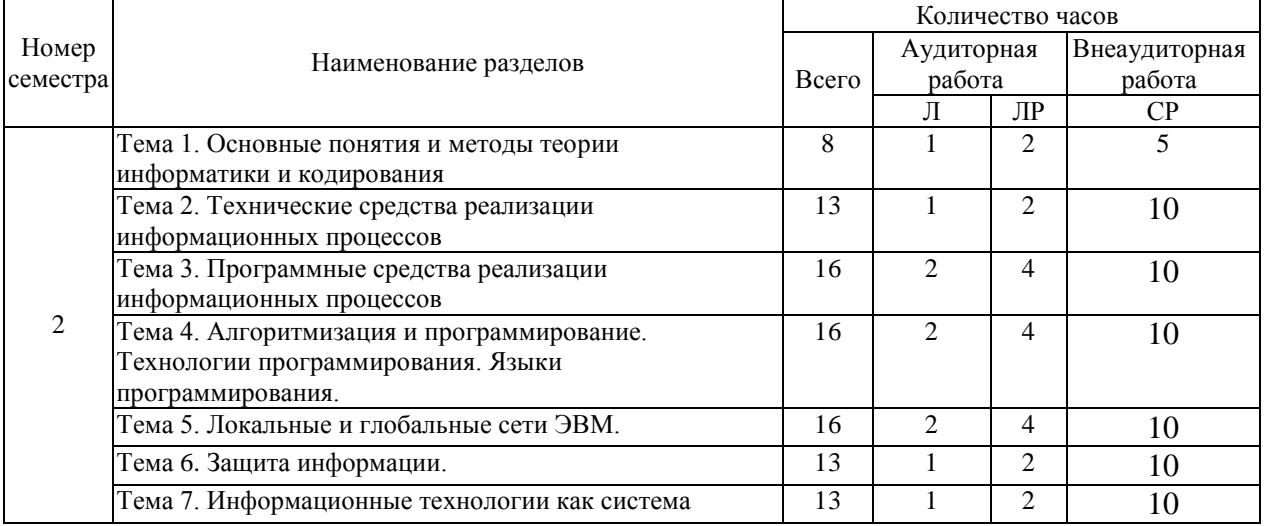

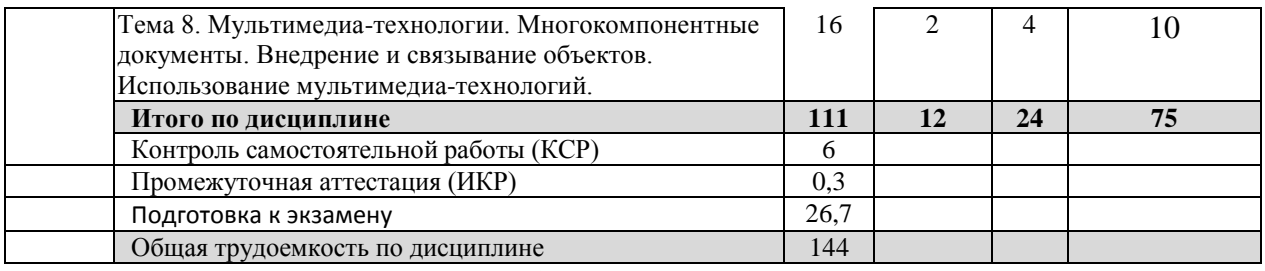

Примечание: Л – лекции, ЛР – лабораторные работы, СР – самостоятельная работа студента, КСР – контроль самостоятельной работы, ИКР – индивидуальная контактная работа.

#### **2.3 Содержание разделов дисциплины 2.3.1 Занятия лекционного типа. Очная форма обучения**

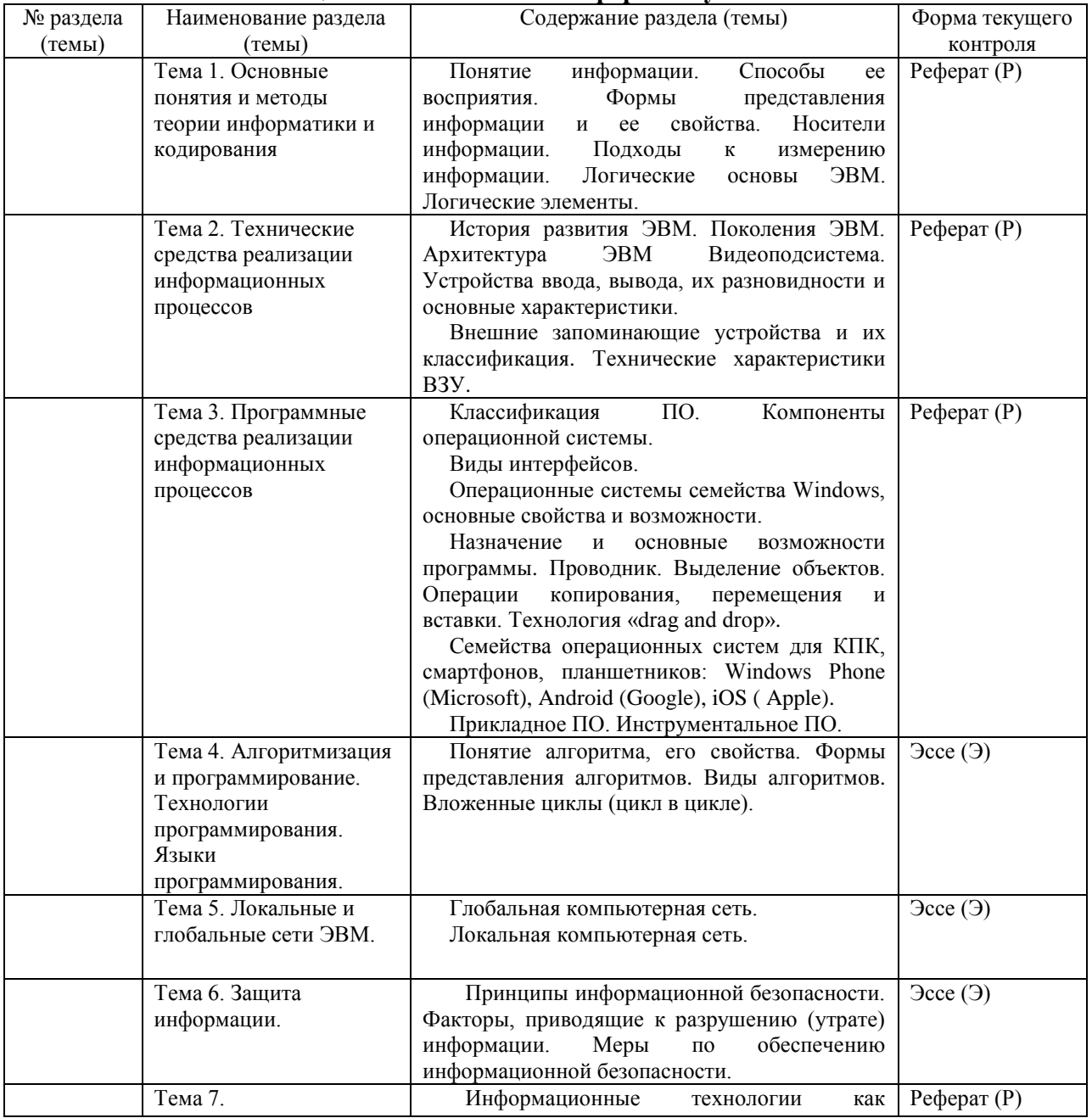

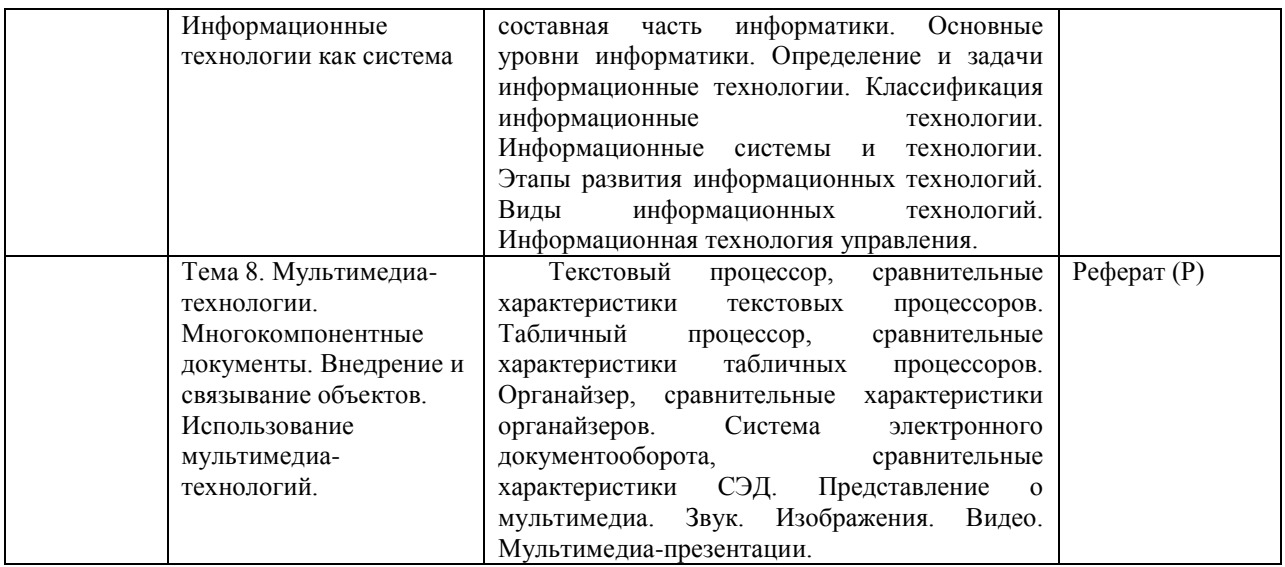

#### **2.3.2 Лабораторные занятия Очная форма обучения**

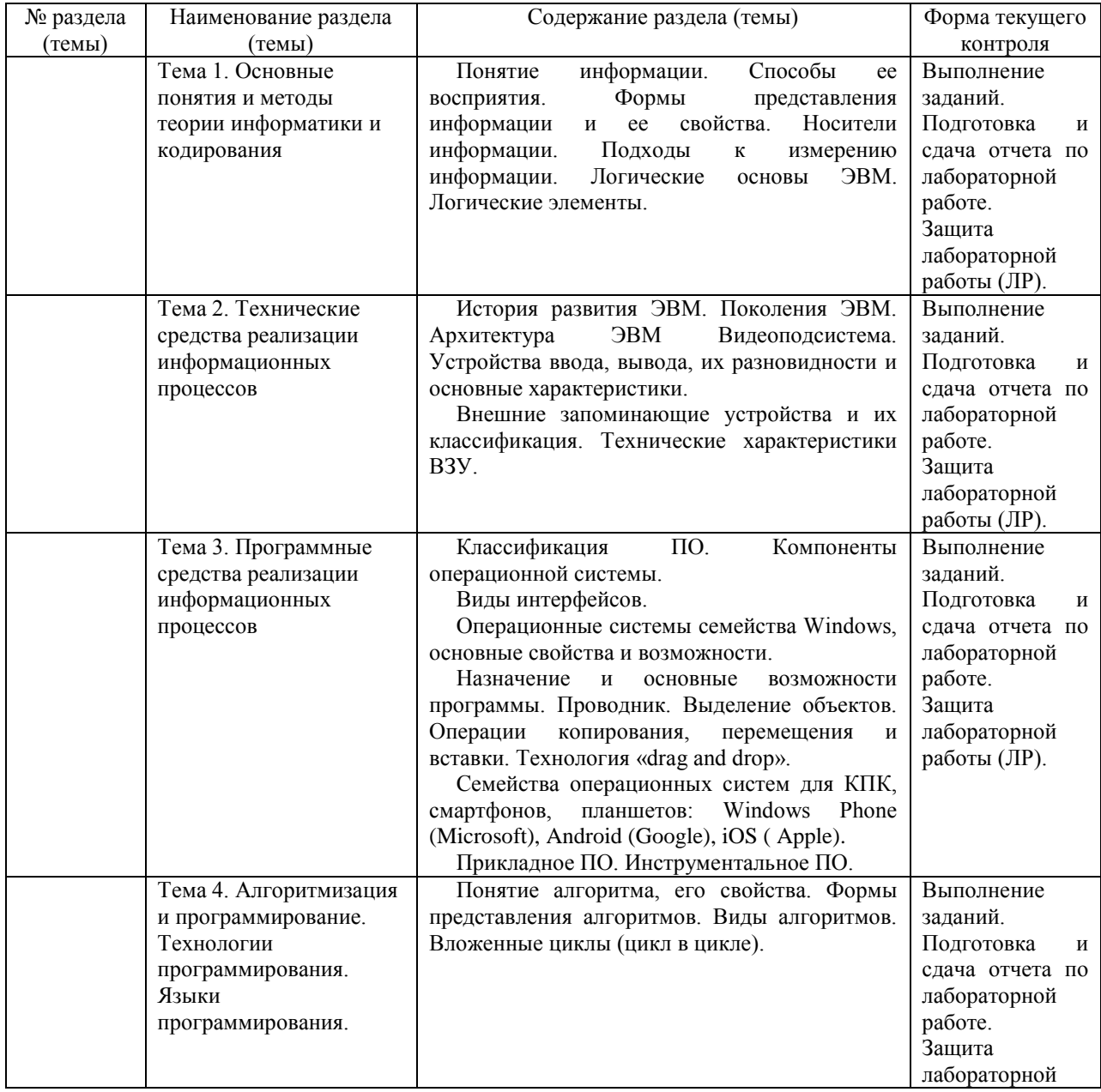

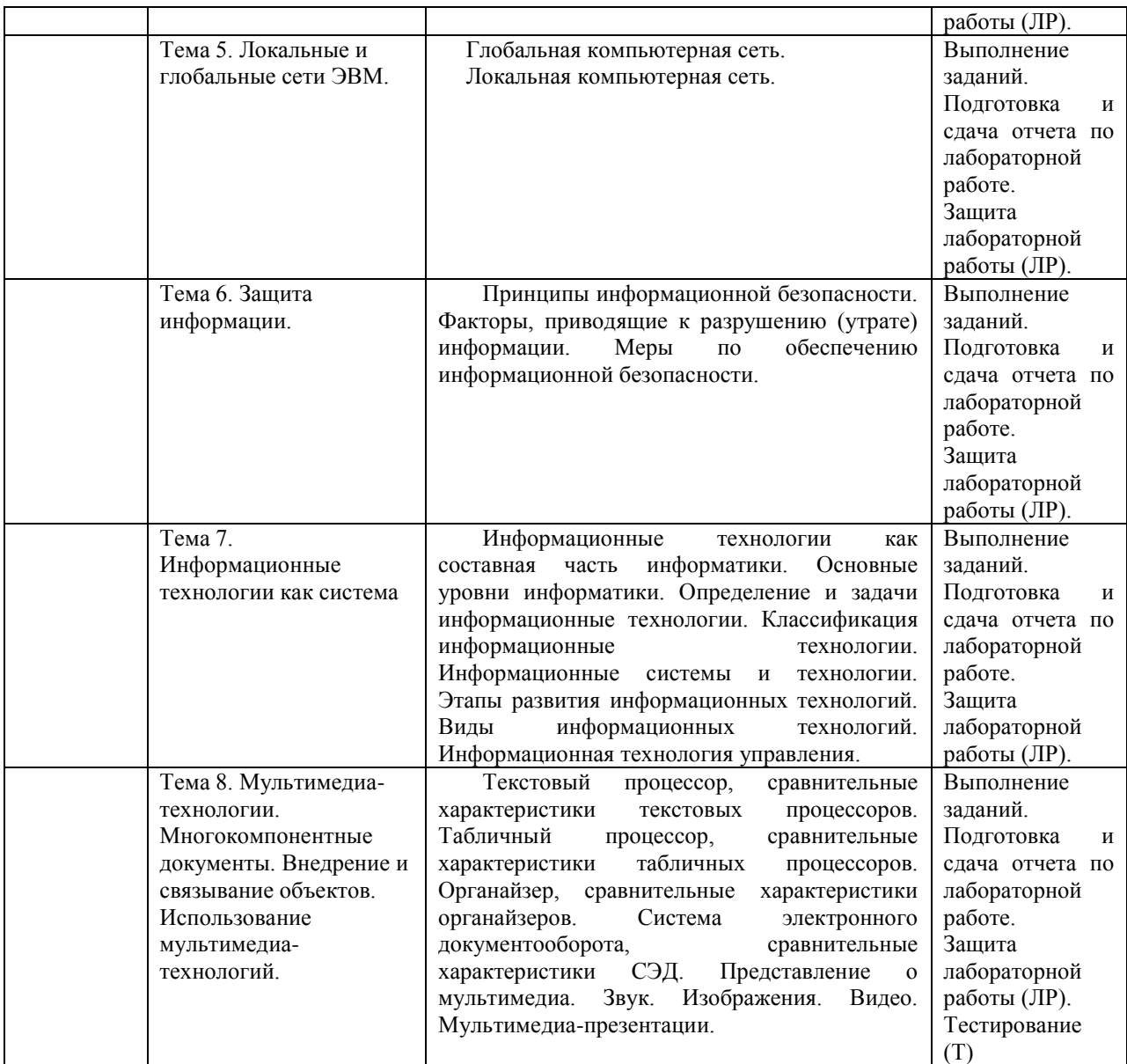

### **Очно-заочная форма обучения**

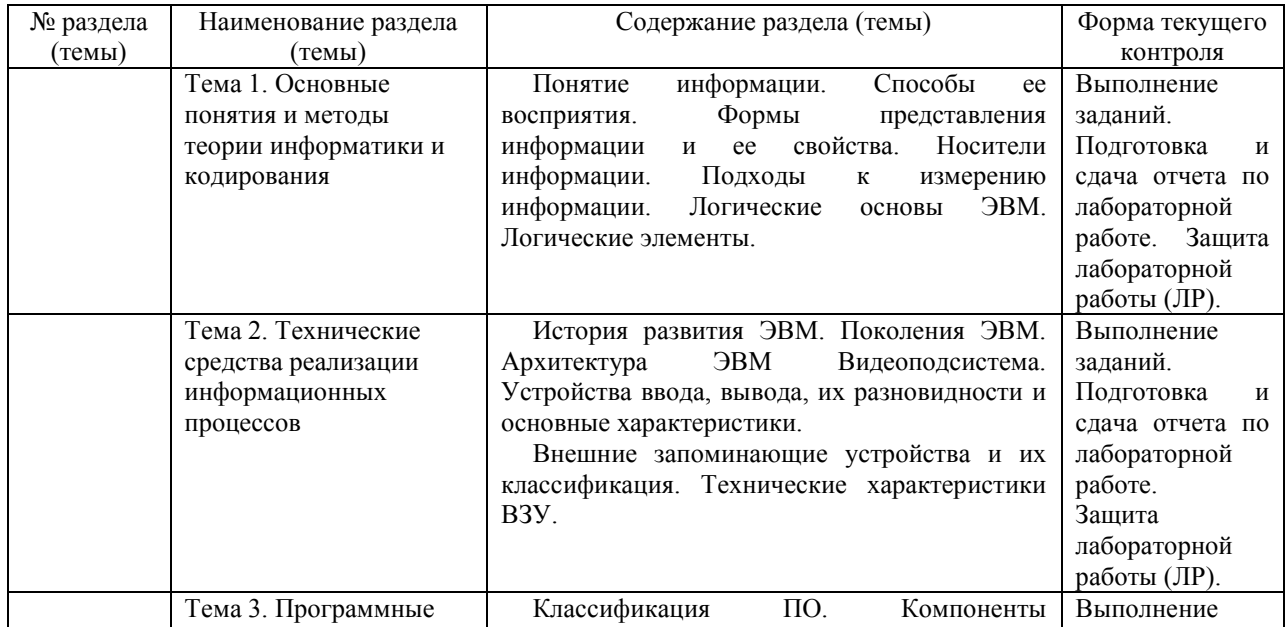

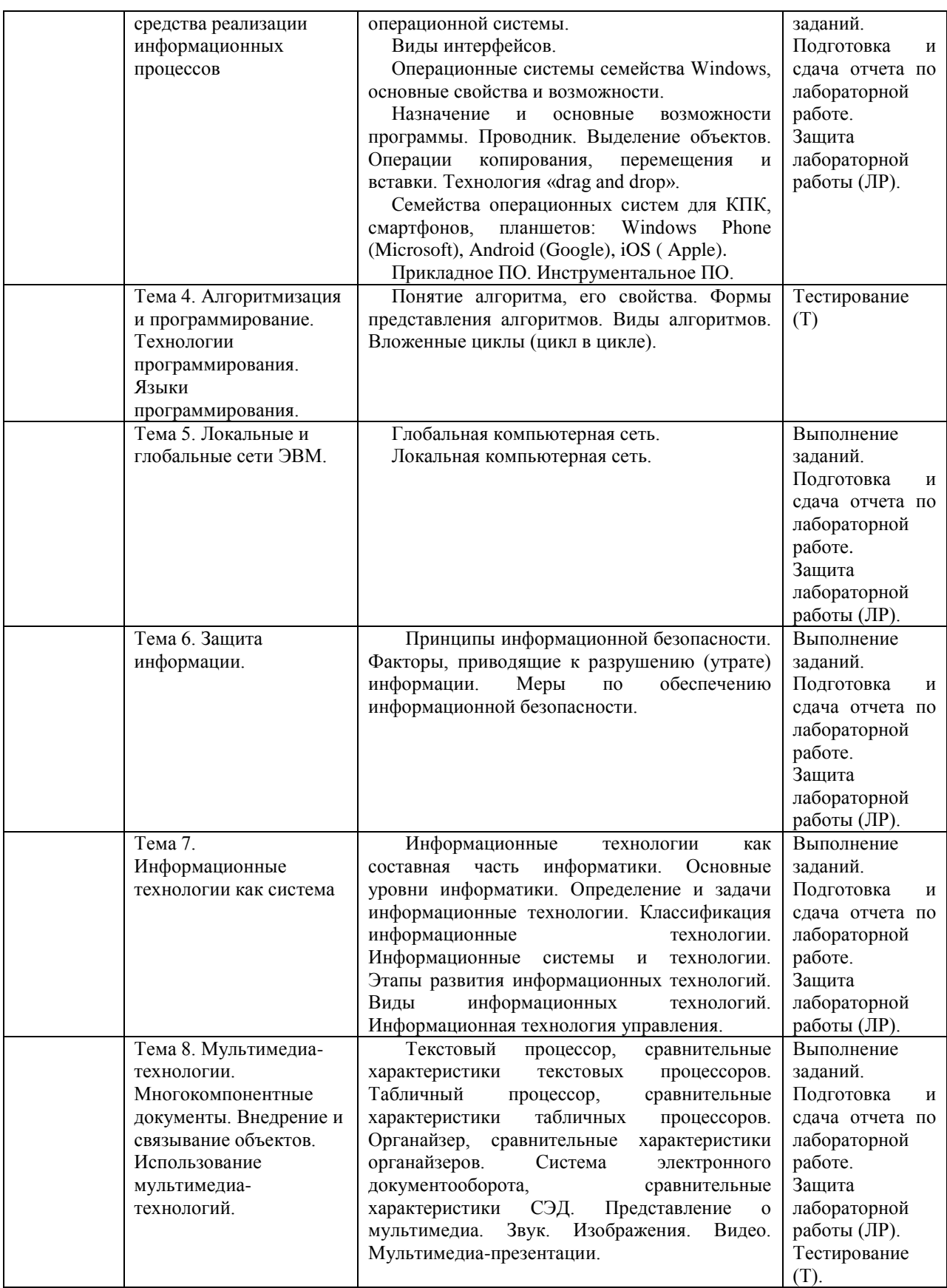

При изучении дисциплины могут применяться электронное обучение, дистанционные образовательные технологии в соответствии с ФГОС ВО.

### **2.3.3 Примерная тематика курсовых работ (проектов)**

Курсовые работы (проекты) учебным планом не предусмотрены

#### **2.4 Перечень учебно-методического обеспечения для самостоятельной работы обучающихся по дисциплине**

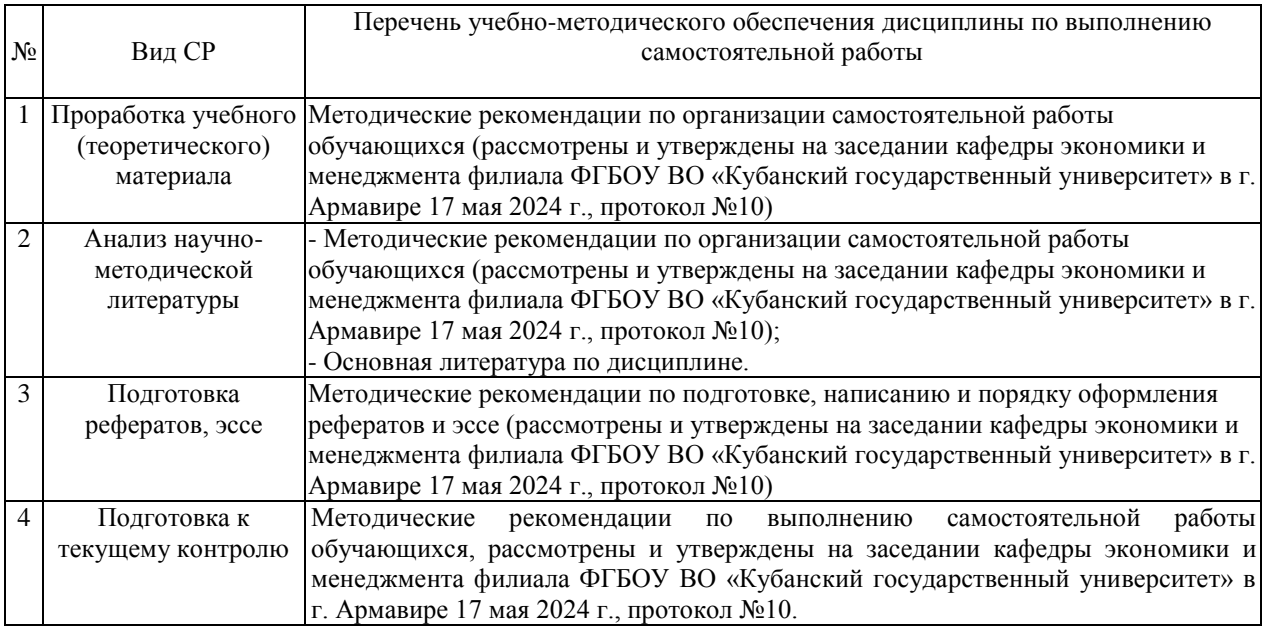

Учебно-методические материалы для самостоятельной работы обучающихся из числа инвалидов и лиц с ограниченными возможностями здоровья (ОВЗ) предоставляются в формах, адаптированных к ограничениям их здоровья и восприятия информации:

Для лиц с нарушениями зрения:

– в печатной форме увеличенным шрифтом,

– в форме электронного документа,

– в форме аудиофайла,

– в печатной форме на языке Брайля.

Для лиц с нарушениями слуха:

– в печатной форме,

– в форме электронного документа.

Для лиц с нарушениями опорно-двигательного аппарата:

– в печатной форме,

– в форме электронного документа,

– в форме аудиофайла.

Данный перечень может быть конкретизирован в зависимости от контингента обучающихся.

#### **3 Образовательные технологии, применяемые при освоении дисциплины**

В ходе изучения дисциплины предусмотрено использование следующих образовательных технологий: лекции, выполнение лабораторных работ, проблемное обучение, тестирование, самостоятельная работа студентов.

Компетентностный подход в рамках преподавания дисциплины реализуется в использовании интерактивных технологий и активных методов (мозгового штурма, разбора конкретных ситуаций, анализа педагогических задач, педагогического эксперимента, иных форм) в сочетании с внеаудиторной работой.

Информационные технологии, применяемые при изучении дисциплины: использование информационных ресурсов, доступных в информационнотелекоммуникационной сети Интернет.

Адаптивные образовательные технологии, применяемые при изучении дисциплины – для лиц с ограниченными возможностями здоровья предусмотрена организация консультаций с использованием электронной почты.

#### **4. Оценочные средства для текущего контроля успеваемости и промежуточной аттестации**

Оценочные средства предназначены для контроля и оценки образовательных достижений обучающихся, освоивших программу учебной дисциплины «Информационно-коммуникационные технологии в профессиональной деятельности».

Оценочные средства включает контрольные материалы для проведения **текущего контроля** в форме лабораторных работ, тестовых заданий, реферата по проблемным вопросам, эссе и **промежуточной аттестации** в форме вопросов к экзамену.

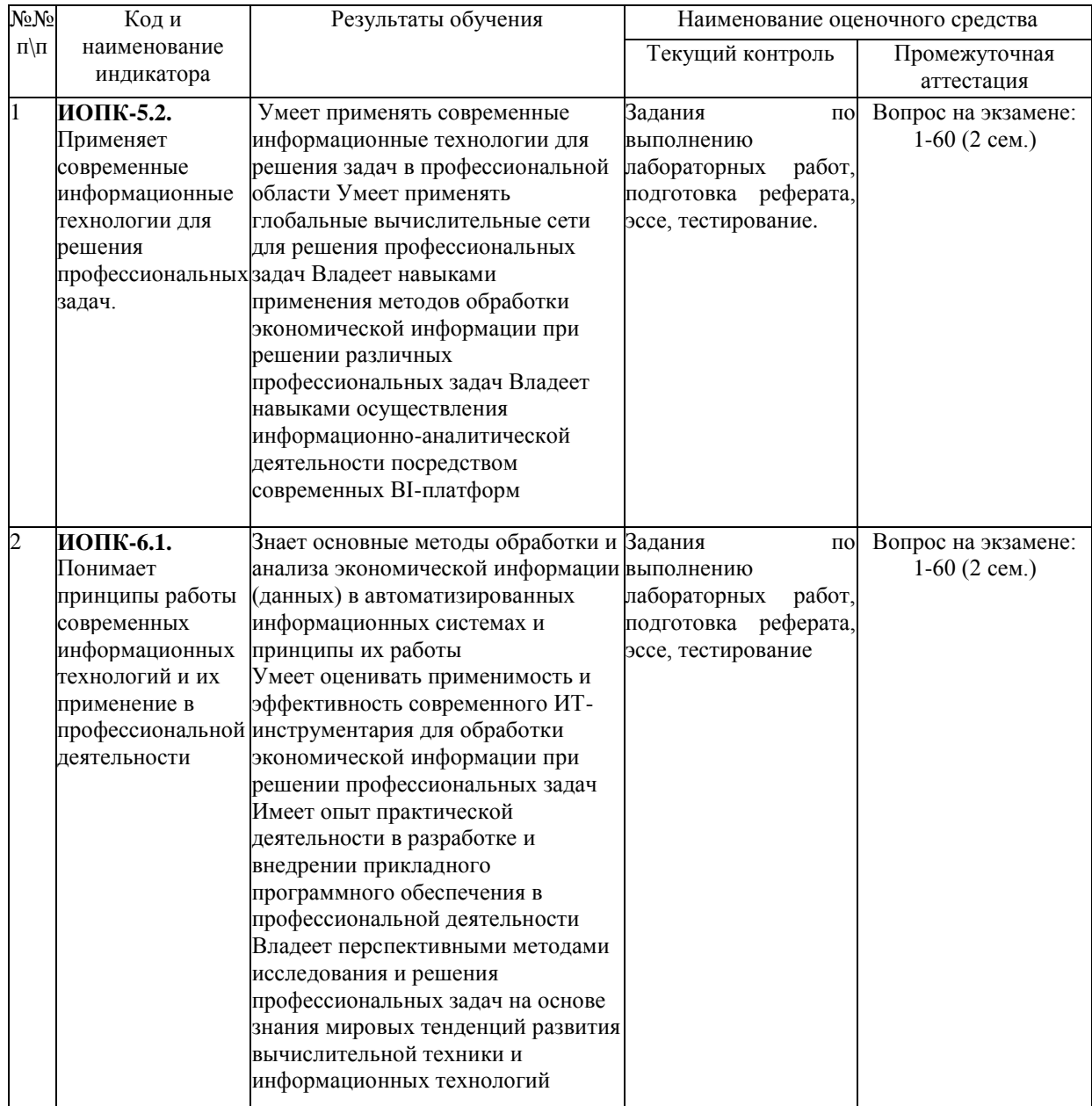

#### **Структура оценочных средств для текущей и промежуточной аттестации**

### **Типовые контрольные задания или иные материалы, необходимые для оценки знаний, умений, навыков и (или) опыта деятельности, характеризующих этапы формирования компетенций в процессе освоения образовательной программы Примерный перечень заданий для выполнения лабораторных работ**

Лабораторная работа к теме 1 «Основные понятия и методы теории информатики и кодирования».

Пример 1.

Заменяя каждую букву ее порядковым номером в алфавите, зашифруйте фразу: «Я УМЕЮ КОДИРОВАТЬ ИНФОРМАЦИЮ».

Решение: Для того, чтобы легко закодировать фразу, заменяя каждую букву ее порядковым номером в алфавите необходимо составить таблицу соответствия «Буква - её порядковый номер».

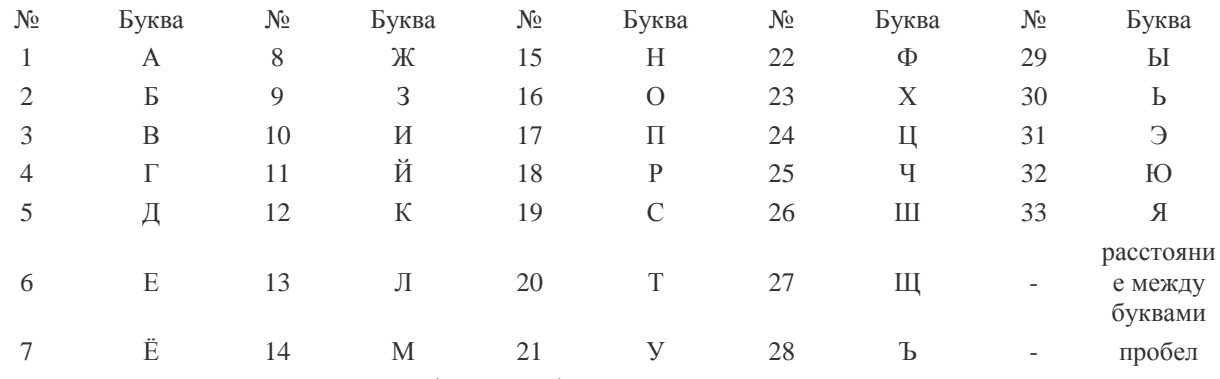

Теперь можно легко зашифровать фразу. Она будет выглядеть так: «33 21-14-6-32 12-16-5-10-18-16-3-1-20-30 10-15-22-16-18-14-1-24-10-32».

2 Дана кодировочная таблица (первая цифра кода - номер строки, вторая - номер столбца):

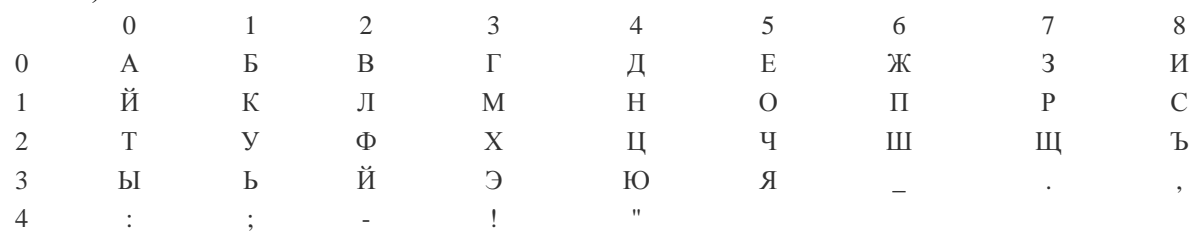

С помощью этой кодировочной таблицы зашифруйте фразу: ТЕЛЕГРАММА. Решение: 20 05 12 05 03 17 00 13 13 00

Выполнить лабораторную работу по вариантам.

1 Дана кодовая таблица азбуки Морзе

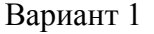

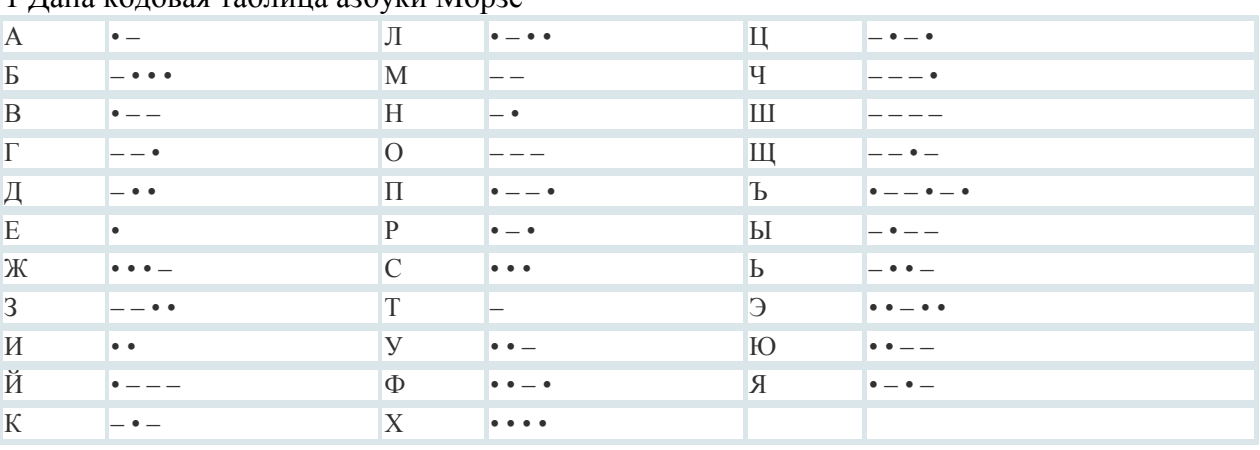

Расшифруйте (декодируйте), что здесь написано (буквы отделены друг от друга пробелами):

– – – – – • – • • – – – – • • – • – • – • – –

2 Закодируйте с помощью азбуки Морзе слова: информатика, данные, алгоритм. 3 Закодируйте с помощью азбуки Морзе свое имя и фамилию.

4 Дана кодировочная таблица (первая цифра кода - номер строки, вторая - номер столбца)

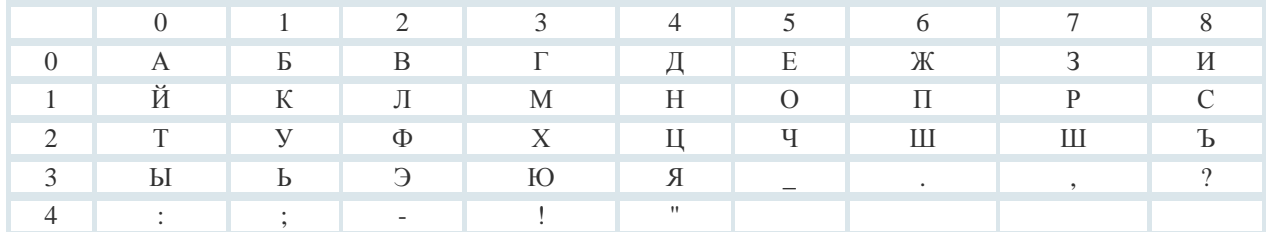

С помощью этой кодировочной таблицы зашифруйте фразу: Я УМЕЮ РАБОТАТЬ С ИНФОРМАЦИЕЙ! А ТЫ?

Что необходимо предусмотреть, чтобы зашифрованный текст был записан без пропусков?

Вариант 2

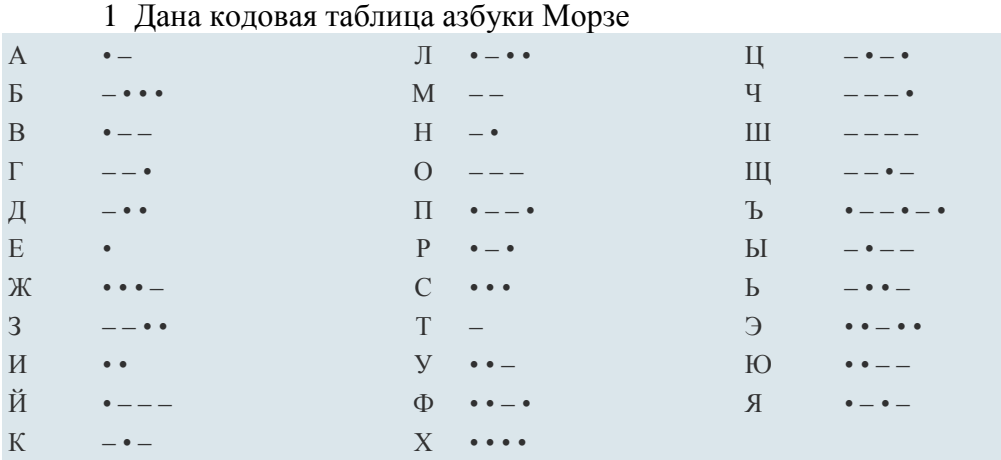

Расшифруйте (декодируйте), что здесь написано (буквы отделены друг от друга пробелами):

 $-$  •  $-$  •  $-$  • •  $-$ 

Закодируйте с помощью азбуки Морзе слова: информатика, данные, алгоритм. Закодируйте с помощью азбуки Морзе свое имя и фамилию.

Дана кодировочная таблица (первая цифра кода - номер строки, вторая - номер столбца)

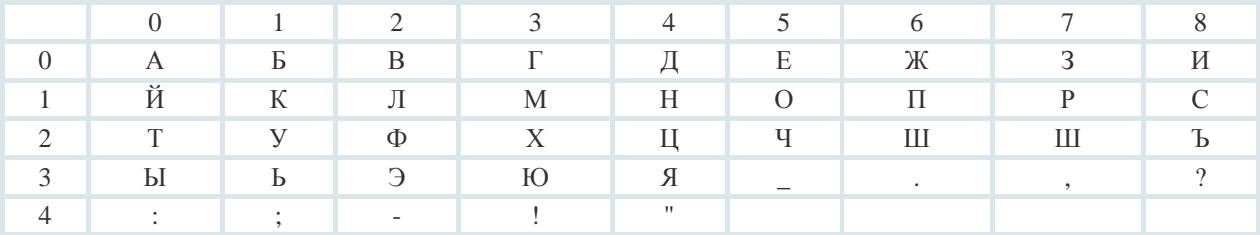

С помощью этой кодировочной таблицы зашифруйте фразу: «Таблицы маршрутизации - электронные базы данных».

Заменяя каждую букву ее порядковым номером в алфавите, зашифруйте фразу: «Скрипт - набор команд какого-либо языка». Что необходимо предусмотреть, чтобы зашифрованный текст был записан без пропусков?

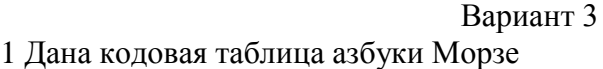

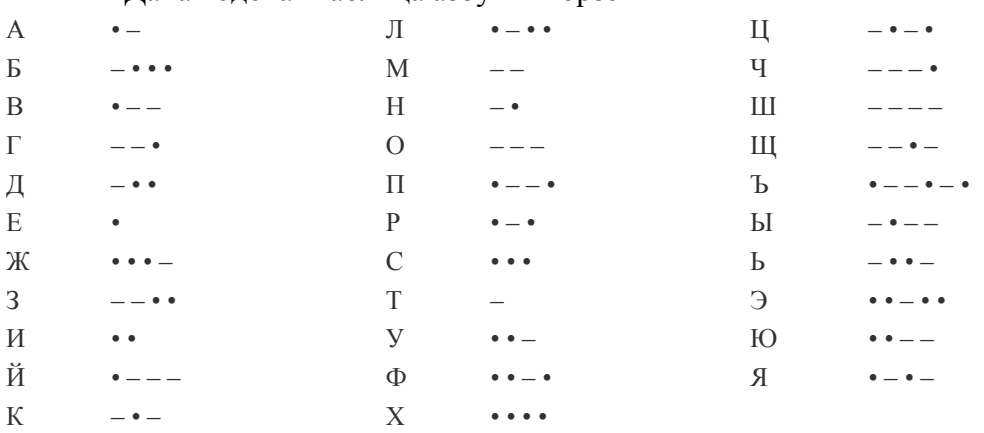

Расшифруйте (декодируйте), что здесь написано (буквы отделены друг от друга пробелами):

• - - • • - • - - - • • -

Закодируйте с помощью азбуки Морзе слова: флаг, имя, кодирование. Закодируйте с помощью азбуки Морзе свое имя и фамилию.

Дана кодировочная таблица (первая цифра кода - номер строки, вторая - номер столбца)

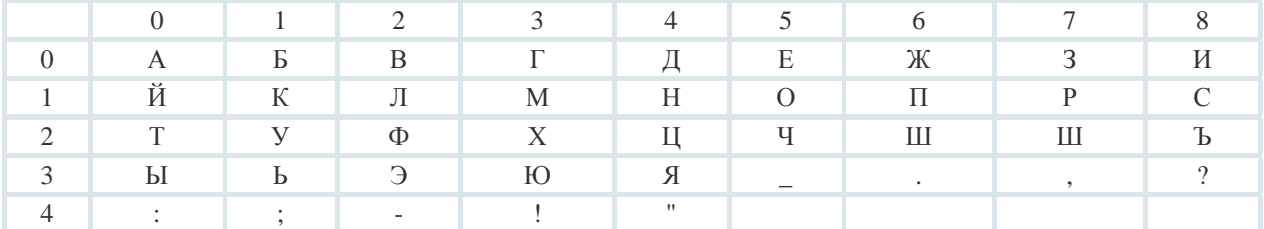

С помощью этой кодировочной таблицы зашифруйте фразу: «УЧЕНИЕ ДА ТРУД К СЛАВЕ ВЕДУТ».

Заменяя каждую букву ее порядковым номером в алфавите, зашифруйте фразу: «ЮЗЕР - ПОЛЬЗОВАТЕЛЬ КОМПЬЮТЕРА». Что необходимо предусмотреть, чтобы зашифрованный текст был записан без пропусков?

Лабораторная работа к теме 2.

Ответить на нижеприведенные вопросы.

Вариант 1

1.1 Считая, что каждый символ кодируется одним байтам, оцените информационный объем следующего высказывания Жан-Жака Руссо: «Тысячи путей ведут к заблуждению, к истине — только один.».

1.2 Световое табло состоит из лампочек. Каждая лампочка может находиться в одном из трех состояний («включено», «выключено» или «мигает»). Какое наименьшее количество лампочек должно находиться на табло, чтобы с его помощью можно было передать 18 различных сигналов?

1.3 Некоторое сигнальное устройство за 1с передает один из трех сигналов. Сколько различных сообщений длиной в 4 с можно передать с помощью этого устройства?

1.4 Известно, что длительность непрерывного подключения к Интернету с помощью модема для некоторых АТС не превышает 10 мин. Определите максимальный размер файла (в килобайтах), который может быть передан за время такого подключения, если модем передает информацию в среднем со скоростью 32 Кбит/с?

1.5 При подключении к Интернету модем обеспечивает скорость передачи данных, равную 28 800 бит/с. Сколько времени потребуется для передачи файла размером 72 000 байт?

Вариант 2

2.1 Считая, что каждый символ кодируется восемью битами, оцените информационный объем следующего предложения: «Ученье свет, а не ученье - тьма.»

2.2 Автоматическое устройство осуществило перекодировку информационного сообщения на русском языке, первоначально записанного в 8- битном коде КОИ-8, в 16 битную кодировку Unicode. При этом информационное сообщение увеличилось на 480 бит. Какова длина сообщения в символах?

2.3 Световое табло состоит из лампочек. Каждая лампочка может находиться в одном из трех состояний («включено», «выключено» или «мигает»). Какое наименьшее количество лампочек должно располагаться на табло, чтобы с его помощью можно было передать 28 различных сигналов?

2.4 В велокроссе участвуют 200 спортсменов. Специальное устройство регистрирует прохождение каждым из участников промежуточного финиша, записывая его номер с использованием минимально возможного количества битов, одинакового для каждого спортсмена. Каков информационный объем сообщения, записанного устройством, после того как промежуточный финиш прошли 170 велосипедистов?

2.5 Скорость передачи данных через ADSL-соединение равна 1 024 000 бит/с. Передача файла через данное соединение заняла 10 с. Определите размер файла в килобайтах.

Лабораторная работа к теме 3.

Задания

1 Настройка вида значка папки, ярлыка.

2 Настройка рабочего стола.

3 Настройка главного меню.

4 Настройка панели быстрого запуска.

5. Дополнительные настройки.

Ход работы:

Настройка вида значка папки, ярлыка.

1 С помощью значка Мой компьютер перейдите в корневую папку диска D: и создайте в ней папку под своей фамилией, в ней создайте документ под вашим именем с помощью программы Word.

2. Найдите файлы, отвечающие условиям:

а) файл создан или изменен с 15.12.2021 г по 01.03.2021 г.;

б) размер файла не более 100 Кбайт.

3 Создайте в своей папке ярлык с именем «Текстовый процессор MSWORD» для программы Word (полное имя исполнимого файла программы: Program files\Microsoft office\Office\winword.exe).

4 Измените значок у созданного Вами ярлыка программы Word.

5 Создайте настройку вашей папки, используя контекстное меню, выбрав фоновый рисунок из предложенных, а также цвет подписей и фон, на котором они располагаются, смените значок папки.

Настройка рабочего стола

1 Измените заставку экрана, используя команду Свойства контекстного меню. В качестве заставки экрана используйте бегущую строку, объемный текст, набрав своѐ имя.

2 Подберите фон и цветовую схему (например: клѐн, ель или какую-либо другую из предложенных) элементов окна и, если это возможно, шрифт, его размер и цвет, используя вкладку Оформление команды Свойства контекстного меню.

3 Сделать свой выбор фонового рисунка рабочего стола.

Настройка главного меню

1 Измените значки в главном меню: на вкладке Параметры панели задач установите (уберите) флажок Мелкие значки в главном меню, подтвердите кнопкой ОК.

2 В главном меню создайте свою рубрику под именем Мои программы, в которой будет доступ к программам: калькулятор, графический редактор Paint, Word.

3 Добавить в Автозагрузку программу Калькулятор.

Настройка панели быстрого запуска

1 Создайте панель быстрого запуска (панель инструментов) на панели задач и поместите туда ярлык для вашей папки и программы Paint.

2 Разместите собственную панель инструментов в удобном месте на рабочем столе, измените еѐ размеры.

3 Добавьте на собственную панель инструментов кнопку Excel.

Дополнительные настройки

1 Изменение параметров клавиатуры: измените скорость мерцания курсора; измените скорость повтора символа; добавьте дополнительный язык - китайский.

2 Изменение даты и времени: измените часовой пояс; измените месяц, год, день, час; установите точное время (сверьте с часами).

3 Изменение параметров мыши: измените скорость движения указателя мыши по экрану. Настройте удобную скорость отслеживания двойного щелчка мыши. Выберите внешний вид указателя мыши Шлейф указателя.

Лабораторная работа к теме 5.

Для изучения операций по созданию объектов пользователей и управление ими выполните следующие действия:

а) зайти от имени администратора домена;

б) создать организационное подразделение бригады в edu.vt;

в) создать внутри него пользователей по каждому члену бригады со сменой пароля при первом входе;

г) проверить вход каждого пользователя;

д) заблокировать учетную запись и проверить вход;

е) разблокировать учетную запись, и запретить смену пароля;

ж) войти от имени созданного пользователя и попытаться сменить пароль.

Отчет должен включать скриншоты каждого шага выполнения задания.

Лабораторная работа к теме 6.

Разработать политику информационной безопасности организации согласно варианту, а также план мероприятий по ее реализации.

Придерживайтесь следующей структуры отчета.

1 Обоснование актуальности, цели и задачи разработки ПИБ в организации (учреждении).

2 Объекты защиты. Описание структуры организации (учреждения), периметра и внутренней структуры ИВС. Полный обзор всех возможных объектов, а также субъектов информационных отношений, для защиты которых должны быть приняты меры по обеспечению информационной безопасности.

3 Основные угрозы и их источники. Анализ потенциальных угроз: естественных и искусственных, а также преднамеренных и непреднамеренных, внешних и внутренних.

4 Оценка угроз, рисков и уязвимостей. Анализ ценности ресурсов, оценка значимости угроз, а также эффективности существующих и планируемых средств защиты (воспользуйтесь приведенными в описании таблицами, заполните их).

5 Меры, методы и средства обеспечения требуемого уровня защищенности информационных ресурсов. Описание разработанной политики ИБ и программы обеспечения безопасности на всех уровнях работы организации (учреждения). Выводы и предложения.

Варианты для разработки политики безопасности

1 Учебная организация. Школа.

2 Event-компании.

3 Консалтинговая компания.

4 Поликлиника.

5 Юридическая компания.

6 Страховая компания.

7 Банк.

8 Туристическая компания.

9 Логистическая компания.

10 Маркетинговая компания.

Лабораторная работа 7

Модель оптимизации структуры производства.

Автомобильный завод выпускает микроавтобусы, грузовики и внедорожники, используя общий склад комплектующих, материалов. С учетом ограниченности запаса необходимо найти оптимальное соотношение объемов выпуска изделий, при котором прибыль от реализации будет максимальной. Следует учитывать уменьшение удельной прибыли при увеличении объемов производства в связи с дополнительными затратами на сбыт.

Лабораторная работа к теме 8.

1 Создание «бегущей строки».

2 Анимация воды.

#### **Тестовые задания**

#### **1Информационная технология** — **это:**

1) процесс, использующий совокупность средств и методов сбора, обработки и передачи данных для получения информации нового качества о состоянии объекта, процесса или явления;

2) процесс удовлетворения информационных потребностей человечества в информационных ресурсах;

3) комплекс аппаратных и программных средств, позволяющих пользователю общаться с ПК, используя разнообразные, естественные для себя среды: звук, видео, графику, тексты, анимацию и др.;

4) комплекс технологических решений, используемых в качестве основы для построения определенного круга прикладных программ.

#### 2**Средства информационных технологий** — **это:**

1) средства выполнения и комплекс технологических решений, используемых в качестве основы для построения определенного круга прикладных программ;

2) система методов, алгоритмов, программных и аппаратных средств для ввода, обработки и отображения графической информации, а также для преобразования данных в графическую форму;

3) технические, программные, информационные и другие средства, при помощи которых реализуется информационная технология на экономическом объекте.;отдельные документы и отдельные массивы документов, документы и массивы документов в информационных системах.

3 **Производство информации для ее анализа человеком и принятия на этой основе решения по выполнению какого-либо действия** — **это:**

- 1) процесс информационной технологии;
- 2) цель информационной технологии;
- 3) цель технологии материального производства;

4) процесс информатизации общества.

#### 4**Критериями оптимальности технологического процесса ИТ являются:**

1) получение информации;

2) интеграция информации;

3) своевременность доставки информации пользователям, ее надежность, достоверность и полнота;

4) наличие минимального объема носителей информации.

5 **Организованная структура данных, хранящая систематизированную определенным образом информацию** — **это:**

1) база данных;

2) база знаний;

3) экспертная система;

4) вычислительная система.

6 **Повышение эффективности производства за счет внедрения современных средств вычислительной техники, распределенных баз данных, различных вычислительных сетей, что позволяет обеспечить эффективную циркуляцию и переработку информации — это свойства ИТ:**

- 1) целесообразность;
- 2) целостность;
- 3) развитие во времени;
- 4) наличие электрического питания.

7 **Процесс удовлетворения информационных потребностей человечества в информационных ресурсах** — **это:**

- 1) информационная технология;
- 2) информатизация общества;
- 3) информатика;
- 4) информационная система.

#### 8**Интегрированная информационная технология** —**это:**

1) процесс удовлетворения информационных потребностей человечества в информационных ресурсах;

2) процесс, использующий совокупность средств и методов сбора, обработки и передачи данных для получения информации нового качества о состоянии объекта, процесса или явления;

3) взаимосвязанная совокупность отдельных технологий, т. е. объединение различных технологий с организацией развитого информационного взаимодействия между ними;

4) процесс создания программных продуктов.

9 **Специальным образом организованная информация в электронном виде, хранящая систематизированную совокупность понятий, правил и фактов, относящихся к некоторой предметной области,** — **это:**

- 1) автоматизированный банк данных;
- 2) база данных;
- 3) база знаний.
- 4) папки и каталоги.

10**Система методов, алгоритмов, программных и аппаратных средств для ввода, обработки и отображения графической информации, а также для преобразования данных в графическую форму** — **это:**

- 1) компьютерная графика;
- 2) средства мультимедиа;
- 3) операционная система;
- 4) издательская система.

#### **11 В области управления знаниями знания различают как**:

- 1) скрытые и явные
- 2) корпоративные и глобальные
- 3) правильные и неправильные

#### 4) широкие и глубокие

#### **12 Работа с колонтитулами в документе ведется в режиме?**

1) разметки страницы;

- 2) чтения;
- 3) веб-документа;
- 4) структуры.

#### **13 Для вставки сноски в документ следует воспользоваться?**

- 1) вкладкой Главная;
- 2) вкладкой Вставка;
- 3) вкладкой Ссылки;
- 4) вкладкой Разметка страницы

#### **Темы рефератов**

- Информационные технологии организационного управления.
- Информационные технологии в промышленности и экономике
- Информационные технологии автоматизированного проектирования
- Программные средства информационных технологий
- Технические средства информационных технологий
- Этапы эволюции информационных технологий
- Геоинформационные технологии. Основные понятия
- Геоинформационные системы в экологии и природопользовании
- Геоинформационные системы в ведении земельных кадастров

CASE – технологии

- Основные стандарты мультимедиа технологий
- Аппаратные средства мультимедиа технологий
- Компьютерные сети. Основные понятия
- Глобальные компьютерные сети
- Локальные компьютерные сети
- Топология локальных компьютерных сетей (шина, кольцо, звезда)
- Архитектура компьютерных сетей.
- Инструментальные программные средства для создания экспертных систем.
- Иерархические классификационные системы
- Системы автоматизированного проектирования в машиностроении
- Автоматизированные системы управления технологическими процессами

 Информационно- справочные системы и информационно – поисковые технологии

Системы автоматизации документооборота и учета

Экспертные системы в отраслях народного хозяйства

Информационные сетевые технологии

Мультимедиа – технологии. Основные понятия

Информационно – справочные правовые системы (ИСПС).

Информационные технологии искусственного интеллекта

Экспертные системы. Основные понятия

Информационные технологии защиты информации

#### **Темы эссе**

- Информационные технологии в образовании
- Информационные технологии в медицине
- Телекоммуникационные технологии
- 1 С: Бухгалтерия
- Обзор современных систем автоматизированного бухгалтерского учета (САБУ)
- Система управления производством «Галактика»
- Информационные технологии автоматизации офиса
- Информационная справочно правовая система (ИСПС) «Консультант плюс»
- Услуги **INTERNET**
- Каналы связи и способы доступа в **INTERNET**
- Структура **INTERNET.** Руководящие органы и стандарты **INTERNET**

Средства разработки Web – страниц

Современная компьютерная графика

Возможности **Adobe Photoshop**

Пакет **MathCad**

Модемы и протоколы обмена

Реклама в **INTERNET**

Сканеры и программная поддержка их работы

Проблема защиты информации в сети **INTERNET**

#### **Зачетно-экзаменационные материалы для промежуточной аттестации Примерный перечень вопросов для подготовки к экзамену Вопросы к экзамену 2 семестр**

 Основные понятия, терминология и классификация современных информационных технологий.

 Решение стандартных задач профессиональной деятельности на основе информационной и библиографической культуры.

- Понятие информации, формы ее представления.
- Свойства информации, подходы к ее измерению.

 Единицы измерения информации. Вторичная информация. Носители информации.

 Способы кодирования информации. Двоичное кодирование текстовой информации. Таблицы кодировки. Международный стандарт Unicode.

 Таблицы истинности. Основные логические функции: отрицание, конъюнкция (логическое умножение), дизъюнкция (логическое сложение).

- Моделирование как метод познания. Объект, его свойства.
- Способы представления моделей. Этапы моделирования.

Понятие формализации. Информационная модель предметной области.

История развития, поколения, классификация ЭВМ.

Разновидности и основные характеристики внешних устройств компьютера.

 Внешние запоминающие устройства. Кластер (логический блок), форматирование (полное и быстрое), дефрагментация.

Классификация программного обеспечения. Функции системного ПО.

Компоненты операционной системы.

Текстовые редакторы, классификация. Форматирование текста.

Операционная система и ее функции

 Информация как объект информационных технологий. Решение аналитических и исследовательских задач с помощью современных технических средств и информационных технологий

 Информационное обеспечение информационных технологий. Системы управления базами данных (СУБД).

Компьютерные сети: понятие и классификация.

 Информационный кризис. Различные подходы к описанию информационного кризиса.

Понятие «технология», «информационная технология».

Свойства информационных технологий.

 Решение коммуникативных задач с помощью современных технических средств и информационных технологий

Классификация информационных технологий.

 Экономические законы развития информационных технологий. Особенности работы с деловой информацией.

Организационно-методическое обеспечение информационных технологий.

Перспективы развития информационных технологий в управлении и экономике.

Виды программного обеспечения и их характеристика.

Состав и характеристика базовых программных средств.

 Определение операционной системы. Направления развития операционных систем.

Эволюция современных языков программирования.

Стадии жизненного цикла программного продукта.

 Состав и назначение прикладного программного обеспечения, используемого для поддержки управленческой деятельности.

Принципы функционирования компьютера. Типы архитектур.

 Классификация ЭВМ по назначению, принципу действия и функциональным возможностям.

 Структура базовой информационной технологии. Концептуальный, логический и физический уровень.

 Современное состояние информационных технологий, их классификация и роль в экономике.

Виды информации, передаваемые по коммуникационным каналам.

Виды коммуникационных каналов.

Понятие вычислительной сети. Топология локальной сети.

Глобальная сеть Интернет. Топология глобальной сети.

Основные этапы истории развития Интернета.

Система адресации в сети Интернет. Сетевые протоколы.

Информационные ресурсы Интернета. Их краткая характеристика.

Понятие информационной системы (ИС).

Структура и классификация ИС.

Принципы построения и функционирования экономической ИС.

Концепции построения информационных систем управления.

Стадии жизненного цикла разработки ИС.

Каскадная и спиральная модель жизненного цикла ИС.

Сущность CASE-технологии.

Справочные правовые системы (СПС).

Принципы информационной безопасности.

Факторы, приводящие к разрушению (утрате) информации.

Меры по обеспечению информационной безопасности.

 Информационная безопасность. Разграничение доступа к локальным и сетевым информационным ресурсам.

 Идентификация, аутентификация, авторизация. ЭЦП (электронная цифровая подпись).

Вредоносная программа. Классификация вредоносного ПО.

Мошенничество в компьютерной сфере.

#### Оценка **Критерии оценивания по экзамену** Высокий уровень «5» (отлично) оценку «отлично» заслуживает студент, освоивший знания, умения, компетенции и теоретический материал без пробелов; выполнивший все задания, предусмотренные учебным планом на высоком качественном уровне; практические навыки профессионального применения освоенных знаний сформированы. Средний уровень «4» (хорошо) оценку «хорошо» заслуживает студент, практически полностью освоивший знания, умения, компетенции и теоретический материал, учебные задания не оценены максимальным числом баллов, в основном сформировал практические навыки. Пороговый уровень «3» (удовлетворительно) оценку «удовлетворительно» заслуживает студент, частично с пробелами освоивший знания, умения, компетенции и теоретический материал, многие учебные задания либо не выполнил, либо они оценены числом баллов близким к минимальному, некоторые практические навыки не сформированы. Минимальный уровень «2» (неудовлетворительно) оценку «неудовлетворительно» заслуживает студент, не освоивший знания, умения, компетенции и теоретический материал, учебные задания не выполнил, практические навыки не сформированы.

Оценочные средства для инвалидов и лиц с ограниченными возможностями здоровья выбираются с учетом их индивидуальных психофизических особенностей.

– при необходимости инвалидам и лицам с ограниченными возможностями здоровья предоставляется дополнительное время для подготовки ответа на экзамене;

– при проведении процедуры оценивания результатов обучения инвалидов и лиц с ограниченными возможностями здоровья предусматривается использование технических средств, необходимых им в связи с их индивидуальными особенностями;

– при необходимости для обучающихся с ограниченными возможностями здоровья и инвалидов процедура оценивания результатов обучения по дисциплине может проводиться в несколько этапов.

Процедура оценивания результатов обучения инвалидов и лиц с ограниченными возможностями здоровья по дисциплине (модулю) предусматривает предоставление информации в формах, адаптированных к ограничениям их здоровья и восприятия информации:

Для лиц с нарушениями зрения:

– в печатной форме увеличенным шрифтом,

– в форме электронного документа.

Для лиц с нарушениями слуха:

– в печатной форме,

– в форме электронного документа.

Для лиц с нарушениями опорно-двигательного аппарата:

– в печатной форме,

– в форме электронного документа.

Данный перечень может быть конкретизирован в зависимости от контингента обучающихся.

#### **5. Перечень учебной литературы, информационных ресурсов и технологий 5.1. Учебная литература**

1 Информационные технологии в экономике и управлении : учебник для среднего профессионального образования / В. В. Трофимов [и др.] ; ответственный редактор В. В. Трофимов. — 4-е изд., перераб. и доп. — Москва : Издательство Юрайт, 2024. — 556 с. — (Профессиональное образование). — ISBN 978-5-534-18677-2. — Текст : электронный // Образовательная платформа Юрайт [сайт]. с. 1 — URL: <https://urait.ru/bcode> /545321/p.1 (дата обращения: 28.05.2024).

2 Нетесова, О. Ю. Информационные системы и технологии в экономике : учебное пособие для вузов / О. Ю. Нетесова. — 4-е изд., испр. и доп. — Москва : Издательство

#### **Критерии оценивания результатов обучения**

Юрайт, 2024. — 178 с. — (Высшее образование). — ISBN 978-5-534-15926-4. — Текст : электронный // Образовательная платформа Юрайт [сайт]. с. 1 — URL: <https://urait.ru/bcode/538283> /p.1 (дата обращения: 28.05.2024).

3 Моргунов, А. Ф.

Информационные технологии в менеджменте : учебник для вузов/ А. Ф. Моргунов. — 3-е изд., перераб. и доп. — Москва : Издательство Юрайт, 2024. — 395 с. — (Высшее образование). — ISBN 978-5-534-18648-2. — Текст: электронный // Образовательная платформа Юрайт [сайт]. с. 1 — URL: <https://urait.ru/bcode/545254> /p.1 (дата обращения: 28.05.2024).

4 Информационные технологии в экономике и управлении в 2 ч. Часть 2 : учебник для вузов / В. В. Трофимов [и др.] ; под редакцией В. В. Трофимова. — 3-е изд., перераб. и доп. — Москва : Издательство Юрайт, 2023. — 245 с. — (Высшее образование). — ISBN 978-5-534-09084-0. — Текст : электронный // Образовательная платформа Юрайт [сайт]. — URL:<https://urait.ru/bcode/517144>

Для освоения дисциплины инвалидами и лицами с ограниченными возможностями здоровья имеются издания в электронном виде в электронно-библиотечных системах *«Лань», «Юрайт» и др.*

#### **5.2. Периодическая литература**

- 1. Базы данных компании «Ист Вью» [http://dlib.eastview.com](http://dlib.eastview.com/)
- 2. Электронная библиотека GREBENNIKON.RU<https://grebennikon.ru/>

#### **5.3. Интернет-ресурсы, в том числе современные профессиональные базы данных и информационные справочные системы**

#### **Электронно-библиотечные системы (ЭБС):**

- 1. ЭБС «ЮРАЙТ». URL: <https://urait.ru/>
- 2. ЭБС «УНИВЕРСИТЕТСКАЯ БИБЛИОТЕКА ОНЛАЙН». URL:

[www.biblioclub.ru](http://www.biblioclub.ru/)

- 3. ЭБС «ZNANIUM.COM». URL: [www.znanium.com](https://znanium.com/)
- 4. ЭБС «ЛАНЬ». URL: [https://e.lanbook.com](https://e.lanbook.com/)

#### **Профессиональные базы данных:**

- 1. Web of Science (WoS). URL: <http://webofscience.com/>
- 2. Scopus. URL: <http://www.scopus.com/>
- 3. ScienceDirect. URL: [www.sciencedirect.com](https://www.sciencedirect.com/)
- 4. Журналы издательства Wiley. URL: <https://onlinelibrary.wiley.com/>
- 5. Научная [электронная](http://www.elibrary.ru/) библиотека (НЭБ). URL: <http://www.elibrary.ru/>

6. Полнотекстовые архивы ведущих западных научных журналов на Российской

платформе научных журналов НЭИКОН. - URL: [http://archive.neicon.ru](http://archive.neicon.ru/)

7. Базы данных компании «Ист Вью». - URL:<http://dlib.eastview.com/>

8. Электронная коллекция Оксфордского Российского Фонда. - URL: <https://ebookcentral.proquest.com/lib/kubanstate/home.action>

- 9. Springer Journals. URL: <https://link.springer.com/>
- 10. Springer Nature Protocols and Methods

<https://experiments.springernature.com/sources/springer-protocols>

- 11. Springer eBooks. URL: <https://link.springer.com/>
- 12. "Лекториум ТВ". URL: <http://www.lektorium.tv/>

13. Университетская информационная система РОССИЯ. - URL: [http://uisrussia.msu.ru](http://uisrussia.msu.ru/) 

#### **Информационные справочные системы:**

1. Гарант Ру - справочная правовая система (доступ по локальной сети с компьютеров библиотеки)

#### **Ресурсы свободного доступа:**

1. КиберЛенинка. - URL: [\(http://cyberleninka.ru/\)](http://cyberleninka.ru/)

2. Министерство науки и высшего образования Российской Федерации. - URL: [https://www.minobrnauki.gov.ru/;](https://www.minobrnauki.gov.ru/)

3. Федеральный портал "Российское образование". - URL: <http://www.edu.ru/>

4. Информационная система "Единое окно доступа к образовательным ресурсам". - URL: [http://window.edu.ru/;](http://window.edu.ru/)

5. Справочно-информационный портал "Русский язык". - URL: <http://gramota.ru/>

6. Служба тематических толковых словарей. - URL: [http://www.glossary.ru/;](http://www.glossary.ru/)

7. Словари и энциклопедии. - URL: [http://dic.academic.ru/;](http://dic.academic.ru/)

8. [Законопроект](http://273-фз.рф/voprosy_i_otvety) "Об образовании в Российской Федерации". Вопросы и ответы. - URL: [http://xn--273--84d1f.xn--p1ai/voprosy\\_i\\_otvety](http://273-фз.рф/voprosy_i_otvety)

9. Экономика. Социология. Менеджмент : федеральный образовательный портал. - URL : [http://ecsocman.hse.ru](http://ecsocman.hse.ru/)

10. Официальный интернет-портал правовой информации. - URL : [http://pravo.gov.ru](http://pravo.gov.ru/) 

11. История РФ : федеральный портал. - URL :<https://histrf.ru/>

12. Консультант-Плюс : справочно-поисковая система (некоммерческая Интернетверсия). - URL: <http://www.consultant.ru/>

13. Гарант Ру :информационно-правовой портал (некоммерческая Интернетверсия). - URL :<http://www.garant.ru/>

14. Нормативные правовые акты в Российской Федерации. - URL : <http://pravo.minjust.ru/>

15. Кодексы и законы РФ : правовая справочно-консультационная система. - URL : <http://kodeks.systecs.ru/>

16. Информационно-аналитические материалы Центрального банка РФ. <https://www.cbr.ru/analytics/>

17. МУЛЬТИСТАТ : многофункциональный статистический портал. - URL : [http://www.multistat.ru/?menu\\_id=1](http://www.multistat.ru/?menu_id=1)

18. Культура.РФ : портал культурного наследия и традиций России. - URL : <http://www.culture.ru/>

**Собственные электронные образовательные и информационные ресурсы КубГУ:**

1. База учебных планов, учебно-методических комплексов, публикаций и конференций. URL: <http://mschool.kubsu.ru/>

2. Электронная библиотека НБ КубГУ (Электронный каталог). URL[:http://megapro.kubsu.ru/MegaPro/Web](http://megapro.kubsu.ru/MegaPro/Web)

#### **6. Методические указания для обучающихся по освоению дисциплины. Общие рекомендации по самостоятельной работе обучающихся**

По курсу предусмотрено проведение лекционных занятий, на которых дается основной систематизированный материал. Основной целью лекции является обеспечение теоретической основы обучения, развитие интереса к учебной деятельности и конкретной учебной дисциплине, формирование у обучающихся ориентиров для самостоятельной работы.

Подготовка к лабораторным занятиям.

Лабораторные занятия ориентированы на работу с учебной и периодической литературой, знакомство с содержанием, принципами и инструментами программирования на языках высокого уровня, приобретение навыков в области информационных технологий. К лабораторному занятию студент должен ответить на основные контрольные вопросы изучаемой темы. Кроме того, следует изучить тему по конспекту лекций и учебнику или учебным пособиям из списка литературы.

Тестирование по предложенным темам. Подготовка тестированию предполагает изучение материалов лекций, учебной литературы.

Написание эссе. Эссе – это небольшое по объему и свободное по композиции сочинение на заданную тему, отражающее подчеркнуто индивидуальную позицию автора. Рекомендуемый объем эссе – 2-3 печатные страницы.

Написание реферата – это вид самостоятельной работы студента, содержащий информацию, дополняющую и развивающую основную тему, изучаемую на аудиторных занятиях. Ведущее место занимают темы, представляющие профессиональный интерес, несущие элемент новизны. Реферативные материалы должны представлять письменную модель первичного документа – научной работы, монографии, статьи. Реферат может включать обзор нескольких источников и служить основой для доклада на определённую тему на семинарах.

Самостоятельная работа студентов по дисциплине включает следующие виды работ:

- работа с лекционным материалом, предусматривающая проработку конспекта лекций и учебной литературы;

- изучение материала, вынесенного на самостоятельную проработку;

- подготовка к лабораторным занятиям;

- написание реферата и эссе по заданной проблеме.

Итоговой формой контроля сформированности компетенций у обучающихся по дисциплине является экзамен. Студенты обязаны сдать экзамен в соответствии с расписанием и учебным планом.

В освоении дисциплины инвалидами и лицами с ограниченными возможностями здоровья большое значение имеет индивидуальная учебная работа (консультации) – дополнительное разъяснение учебного материала.

Индивидуальные консультации по предмету являются важным фактором, способствующим индивидуализации обучения и установлению воспитательного контакта между преподавателем и обучающимся инвалидом или лицом с ограниченными возможностями здоровья.

#### **Методические рекомендации по освоению лекционного материала**

Запись лекции – одна из форм активной самостоятельной работы студентов, требующая навыков и умения кратко, схематично, последовательно и логично фиксировать основные положения, выводы, обобщения, формулировки.

Данная дисциплина как наука использует свою терминологию, категориальный, графический и экономико-математический аппараты, которыми студент должен научиться пользоваться и применять по ходу записи лекции. Культура записи лекции – один из важнейших факторов успешного и творческого овладения знаниями по современным экономическим проблемам общества.

Последующая работа над текстом лекции воскрешает в памяти ее содержание, позволяет развивать экономическое мышление. Во время лекции студентам необходимо обратить внимание на логику изложения материала преподавателем. Не ждать предложения от преподавателя конспектировать всю лекцию или отдельные ее фрагменты. Пытаться конспектировать самому в удобной для студента форме. Не стремиться записать все дословно, конспектировать необходимо самое главное, основное.

#### **Методические материалы, определяющие процедуры оценивания выполнения лабораторных работ**

Проведение лабораторной работы способствует с одной стороны, закреплению и дальнейшему углублению знаний, полученных в период изучения данной дисциплины, а с другой, расширит знания в области отдельных проблем, способствуя привитию навыков самостоятельной научной работы.

В лабораторной работе обучающиеся должны продемонстрировать не только знание теоретических основ учебной дисциплины, но и умение применять статистическую

методологию к изучению и анализу конкретных данных, формулировать и аргументировать выводы и рекомендации. В процессе подготовки лабораторной работы необходимо использовать специальные источники по избранной теме, статистическую отчетность.

Подготовка лабораторной работы не только закрепляет и развивает теоретические и специальные знания, но инициирует использование их на завершающей стадии подготовки экономиста.

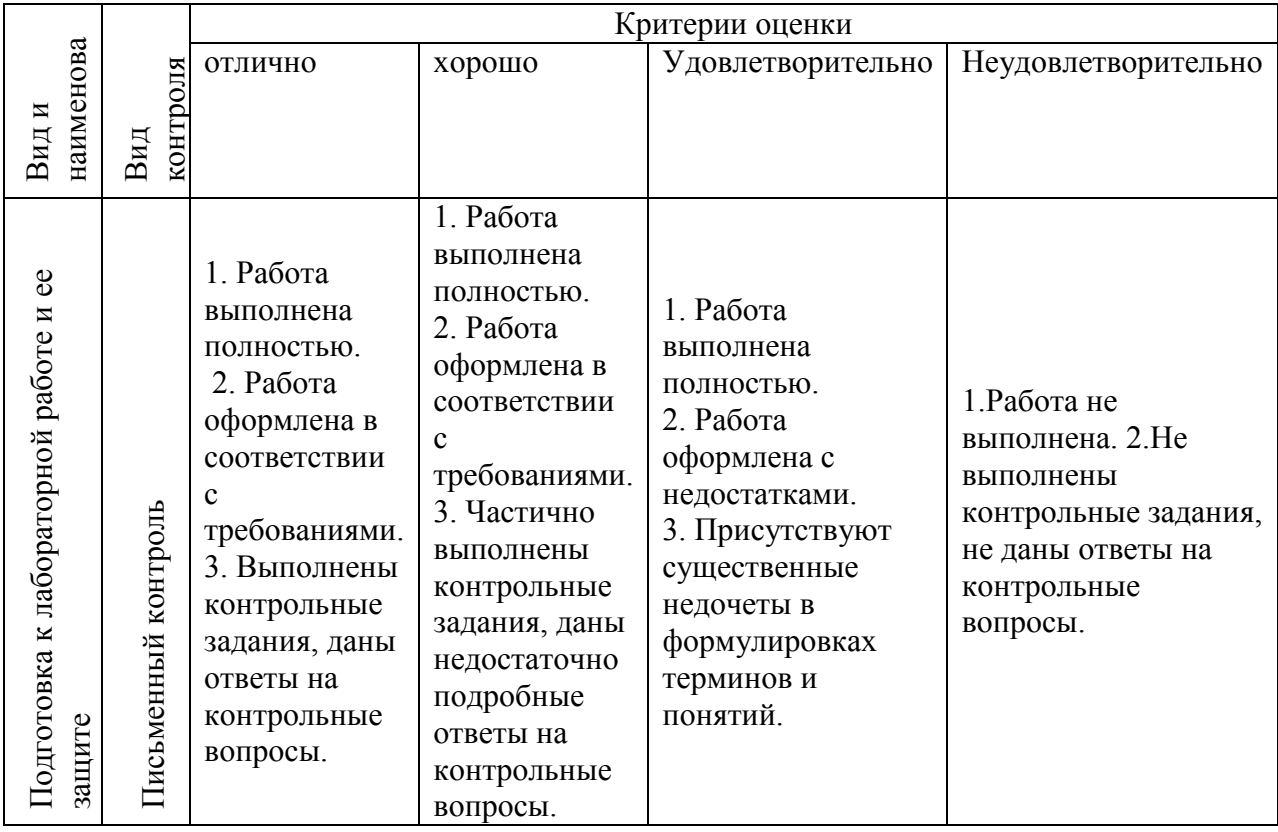

#### **7 Материально-техническое обеспечение по дисциплине**

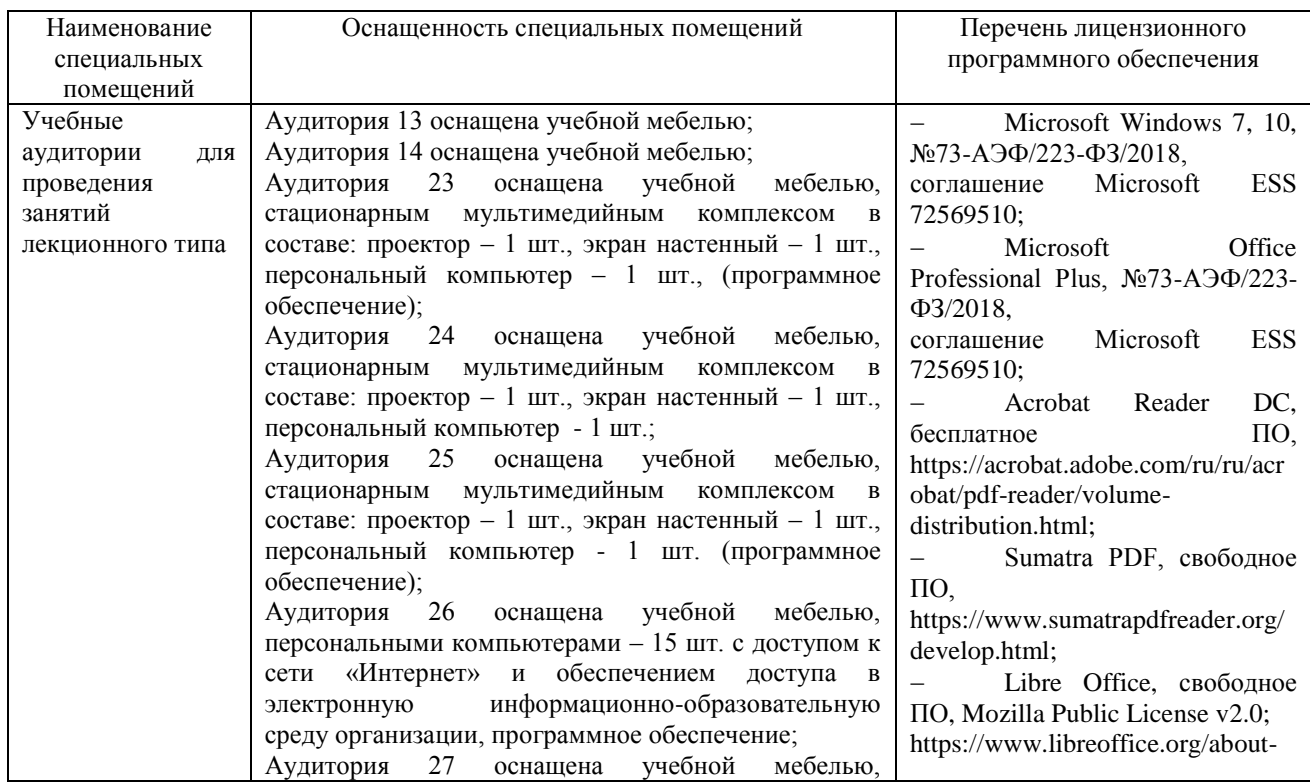

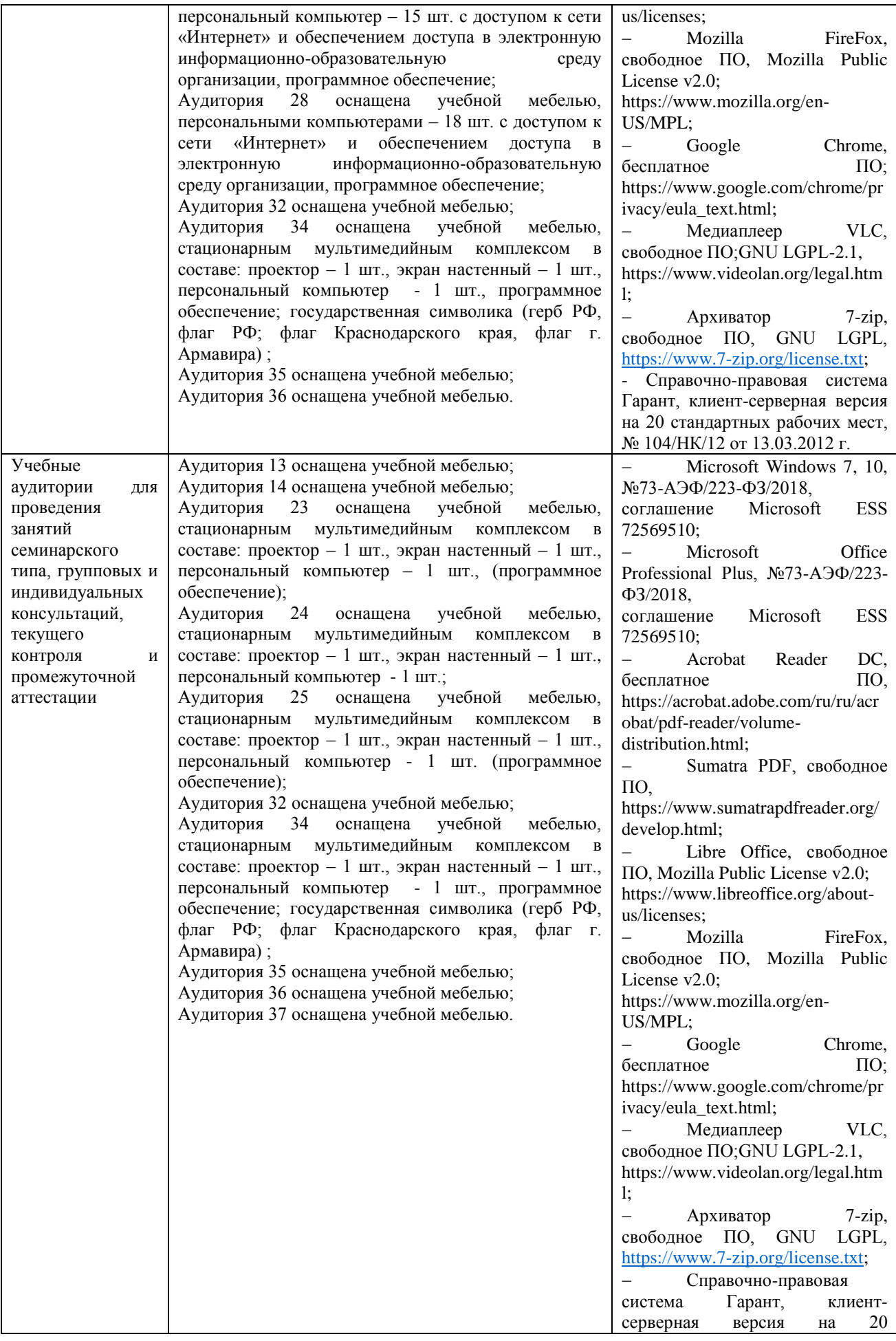

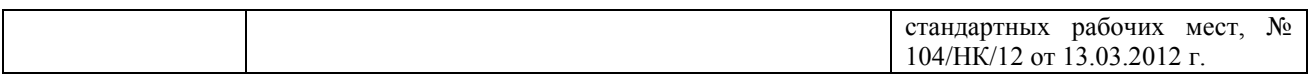

Для самостоятельной работы обучающихся предусмотрены помещения, укомплектованные специализированной мебелью, оснащенные компьютерной техникой с возможностью подключения к сети «Интернет» и обеспечением доступа в электронную информационно-образовательную среду университета.

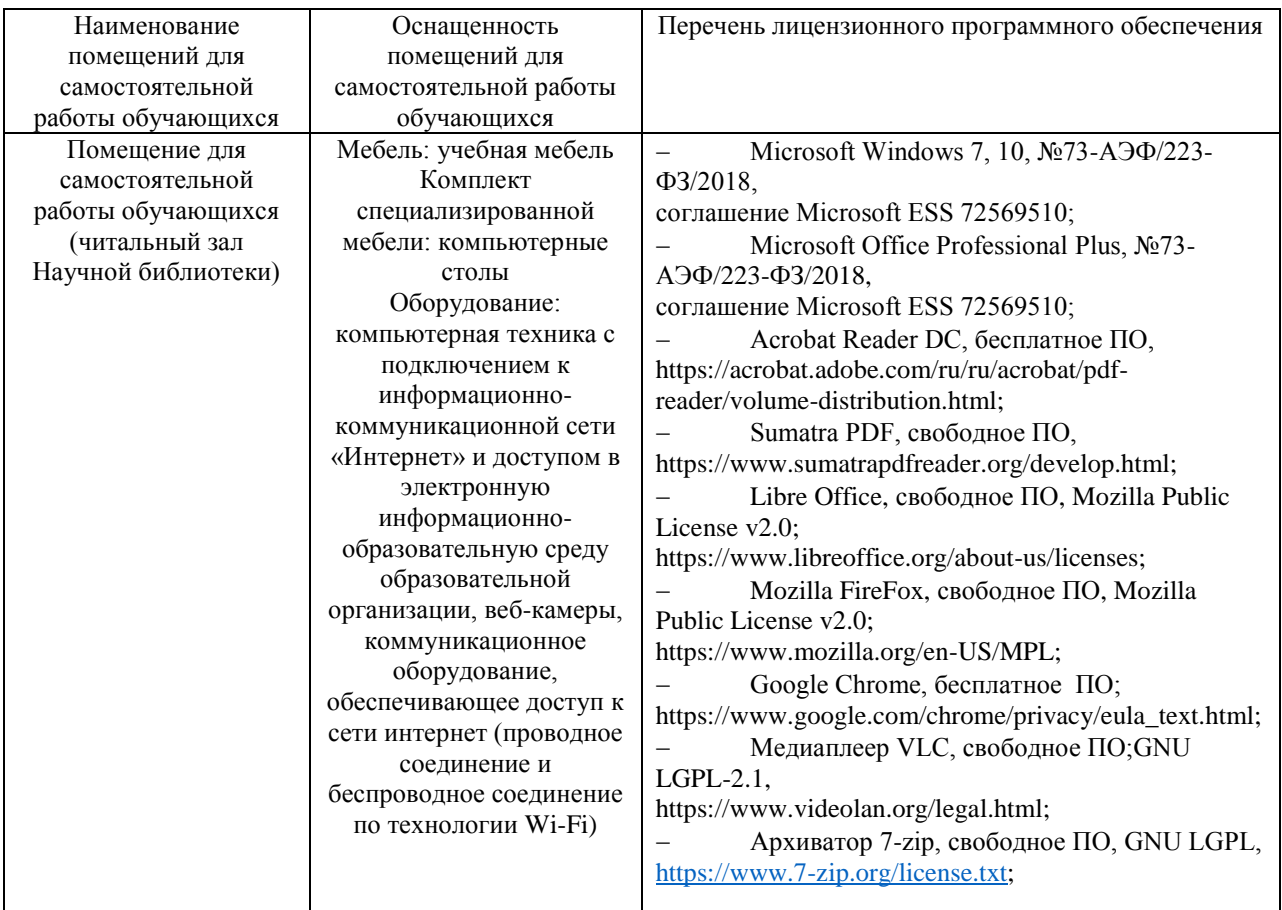